## **DISEÑO DIDÁCTICO PARA LA ENSEÑANZA DE PROYECCIONES ORTOGONALES HACIENDO USO DE REALIDAD AUMENTADA**.

**Presentado por:**

**Nómar Alexis Cárdenas Parada**

**UNIVERSIDAD DE PAMPLONA**

## **FACULTAD DE EDUCACIÓN**

## **ESPECIALIZACIÓN EN PEDAGOGÍA UNIVERSITARIA**

**PAMPLONA, 2017**

## **DISEÑO DIDÁCTICO PARA LA ENSEÑANZA DE PROYECCIONES ORTOGONALES HACIENDO USO DE REALIDAD AUMENTADA**.

**Presentado por:**

**Nómar Alexis Cárdenas Parada**

**Asesor:**

**Yymmy Sydney Estévez Carvajal**

**Mg. en Gestión de Proyectos Informáticos**

### **UNIVERSIDAD DE PAMPLONA**

## **FACULTAD DE EDUCACIÓN**

### **ESPECIALIZACIÓN EN PEDAGOGÍA UNIVERSITARIA**

**PAMPLONA, 2017**

## **TABLA DE CONTENIDO**

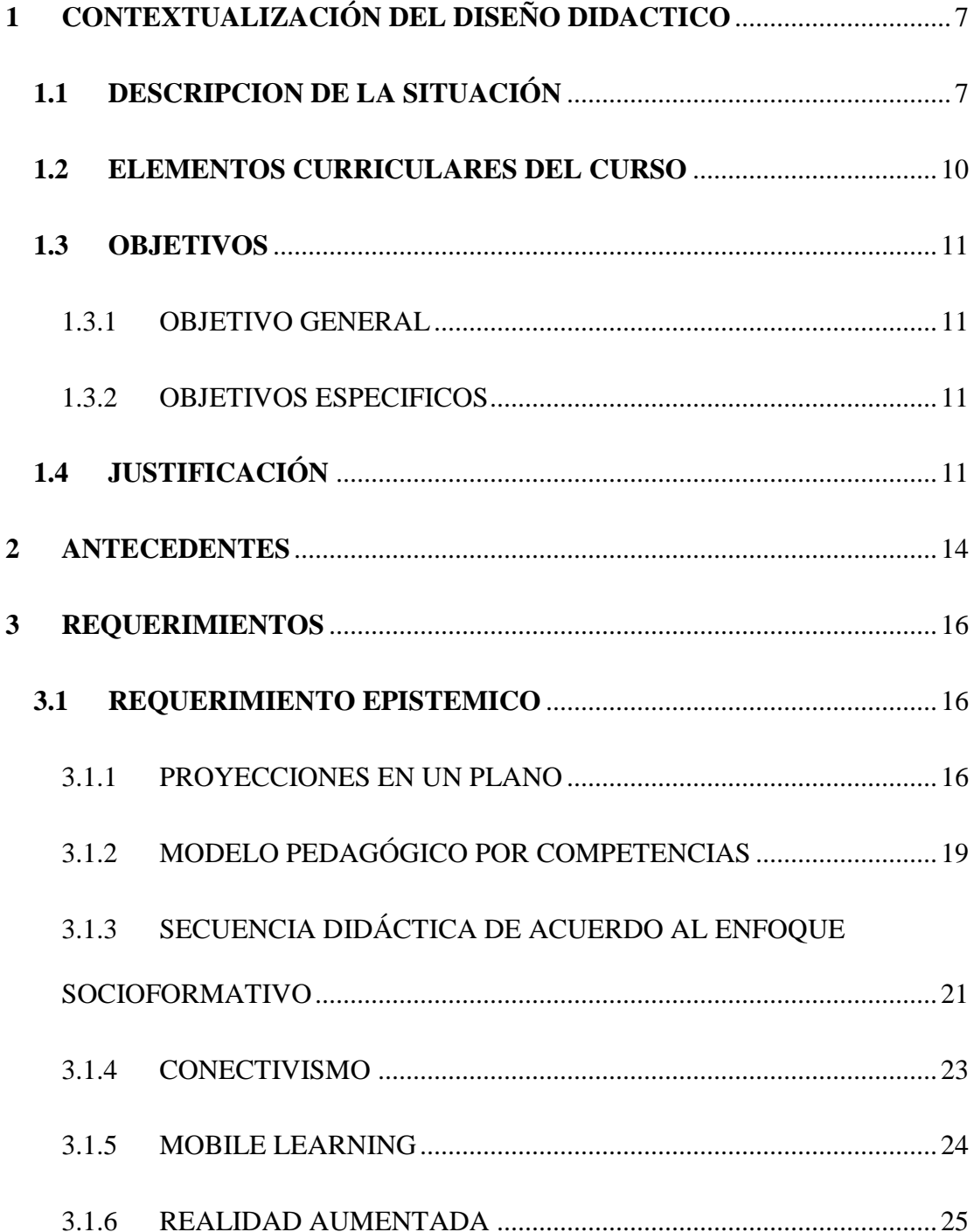

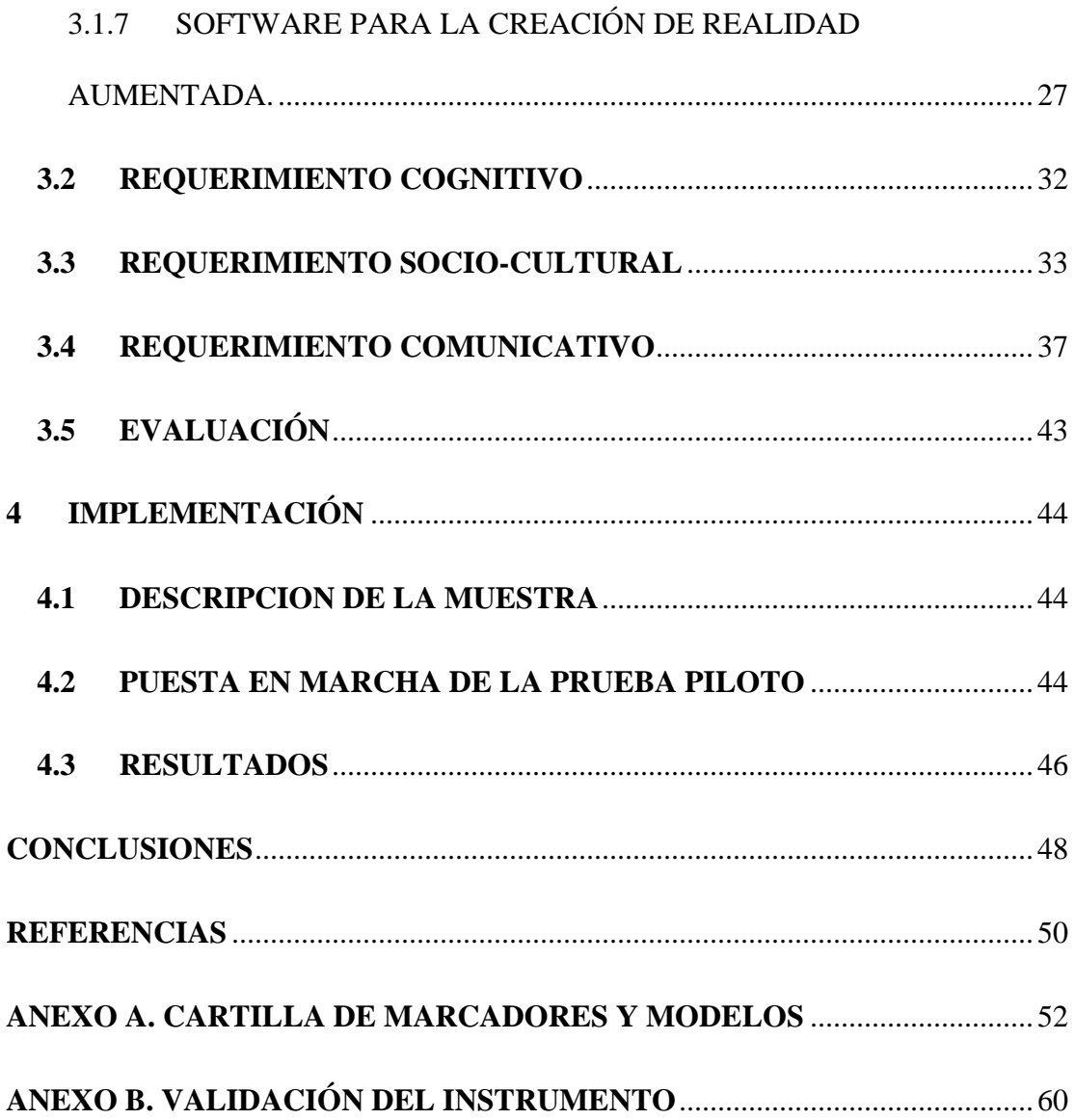

 $\overline{4}$ 

## **LISTA DE FIGURAS**

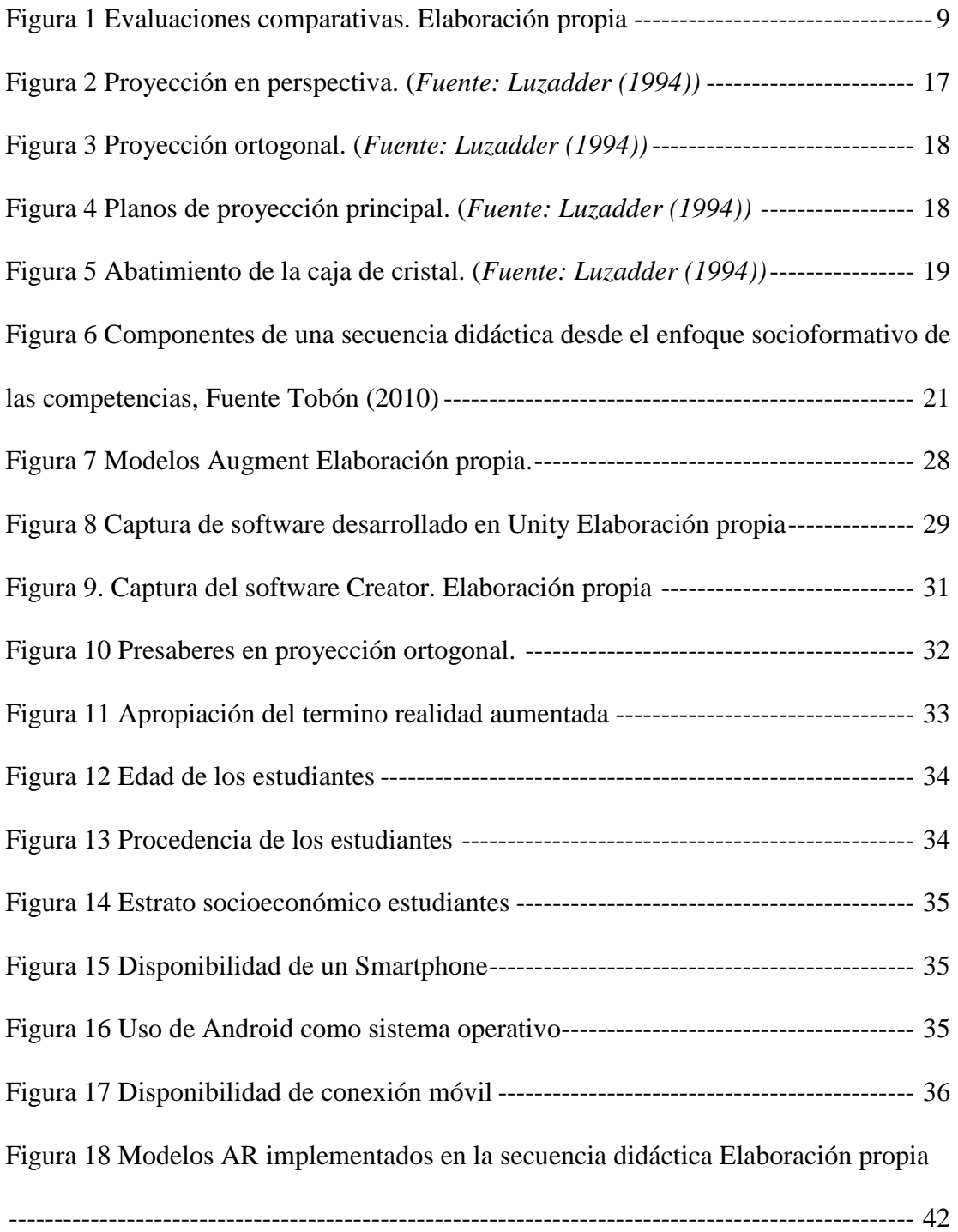

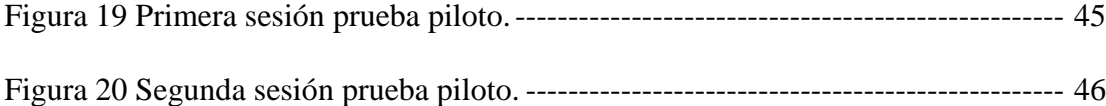

## **LISTA DE TABLAS**

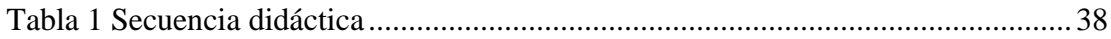

#### **1 CONTEXTUALIZACIÓN DEL DISEÑO DIDACTICO**

#### <span id="page-6-1"></span><span id="page-6-0"></span>**1.1 DESCRIPCION DE LA SITUACIÓN**

Los estudiantes de ingeniería, sin importar su especialidad, deben atender por lo menos a un curso de dibujo técnico durante su proceso de formación, esto con el fin de adquirir fundamentos teóricos y desarrollar habilidades y competencias. Las habilidades espaciales son un claro ejemplo de habilidades a desarrollar en este curso, estas son definidas por Howard Gardner (1987) como: "la capacidad de percibir con precisión las relaciones visuales espaciales, de transformar estas percepciones, y de recrear algunos aspectos de la experiencia visual sin la presencia de los estímulos correspondientes" (p. 19). El desarrollo de dichas habilidades le permitirá a un profesional interpretar correctamente un dibujo de ingeniería y comunicar ideas de forma acertada en el ámbito laboral.

El curso expresión gráfica I, es la materia de dibujo técnico que los estudiantes de ingeniería en la Universidad de Pamplona abordan en el primer semestre, convirtiéndose así en la base para el desarrollo de otros cursos en carreras como: ingeniería mecánica, civil o mecatrónica. Es importante destacar este curso es ofrecido por el programa de ingeniería mecánica como una catedra de servicio para los demás programas de la facultad de ingeniería y es presentado como una materia flexible, la cual tiene sus fundamentos teóricos claramente establecidos pero permite que cada docente adopte diferentes prácticas para que sus estudiantes avancen en el proceso de formación.

Tradicionalmente la enseñanza de habilidades espaciales en el curso expresión gráfica I se aborda haciendo uso de solidos también conocidos como objetos o volúmenes, a partir de los sólidos se plantean dos situaciones complementarias entre sí que pueden ser relacionadas mediante la analogía en los procesos de leer y escribir. la primera situación es dibujar y ordenar las proyecciones principales del objeto en cuestión, ejercicio que puede ser descrito como aprender a escribir mediante el lenguaje del dibujo técnico; la segunda situación, es dibujar el sólido a partir de las proyecciones principales, que sería el proceso análogo a leer en el ámbito del dibujo de ingeniería. Por lo general estos sólidos solo se encuentran representados por medio de una proyección isométrica ya sea en el tablero o en una hoja, dificultando el proceso de abstracción necesario para completar un ejercicio por parte de los estudiantes que no poseen habilidades espaciales desarrolladas. De igual forma también se presenta otros limitantes como el tiempo en el curso donde solo se dispone de 4 semanas aproximadamente para cubrir este tema, factores personales como falta de motivación y frustración, situaciones sociales, etc.

Como resultado y de acuerdo a la experiencia docente se evidencia que algunos estudiantes no logran un adecuado desarrollo de sus habilidades espaciales. Para sustentar esta afirmación se usan como ejemplo dos evaluaciones realizadas en el primer periodo académico de 2017, ver Figura 1 [Evaluaciones comparativas. Elaboración propia](#page-8-0)

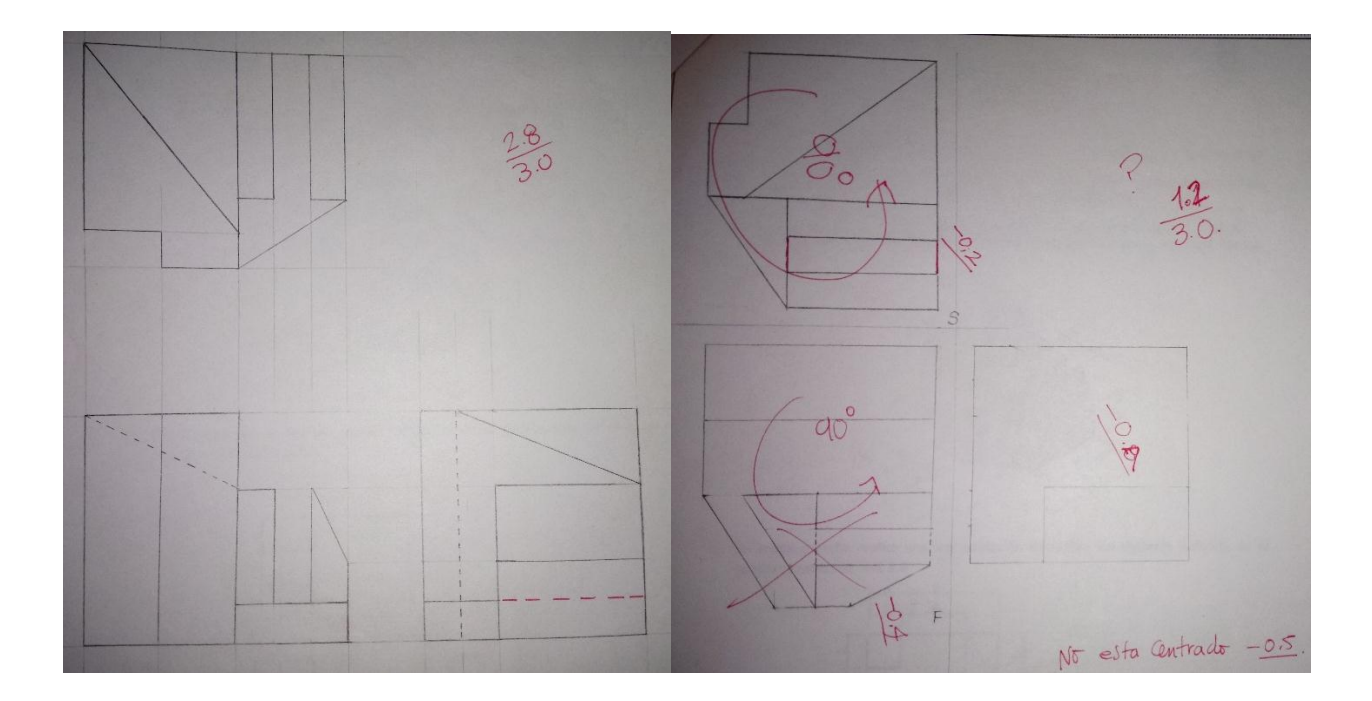

<span id="page-8-0"></span>Figura 1 Evaluaciones comparativas. Elaboración propia

La evaluación de la izquierda representa el caso ideal donde el estudiante, a pesar de no realizar el ejercicio a la perfección, demuestra ser competente para identificar y dibujar proyecciones ortogonales de un objeto. Por otra parte, en la evaluación de la derecha se evidencia varios errores conceptuales, el más grave tal vez es que no se realiza un correcto abatimiento de los planos de proyección, lo cual es un error frecuente dentro del curso expresión gráfica I. Es común que el docente acuda al uso de modelos físicos con el fin de mejorar el desempeño del estudiante frente a estas situaciones, investigaciones como las dirigidas por Gutiérrez (2010) y Tristancho, Contreras y Vargas (2014) muestran que los modelos físicos son la mejor herramienta para fortalecer y desarrollar habilidades espaciales pero la implementación de los modelos físicos también presenta limitantes ya que cada objeto solo será útil para una clase y que para ser usados de manera individual por los alumnos representa un elevado volumen de material, sea madera, plástico, metal, lo cual no solo va en contraposición a una postura

ecológica sino que representa dificultades logísticas para los docentes.

Dicho esto, es común que el docente universitario se pregunte: ¿qué herramientas alternativas se pueden emplear para ayudar al estudiante a desarrollar las habilidades espaciales?, ¿qué actividades son recomendables para que el estudiante realice como trabajo independiente y que ayuden al fortalecimiento de las habilidades espaciales?

El rápido desarrollo de las tecnologías de la información y comunicación (TIC) y todas las herramientas que se desprenden de estos avances son oportunidades que el docente debe aprovechar y con tal fin se propone el uso de realidad aumentada (AR) por sus siglas en inglés, como estrategia didáctica, en las clases de proyección ortogonal del curso expresión gráfica I.

#### <span id="page-9-0"></span>**1.2 ELEMENTOS CURRICULARES DEL CURSO**

El curso expresión gráfica I es una materia impartida por el programa de ingeniería mecánica perteneciente al departamento de: ingeniería mecánica, mecatrónica e industrial de la facultad ingenierías y arquitectura en la Universidad de Pamplona.

Está materia está identificada con el código: 168003, es un curso teórico práctico, tiene 2 créditos académicos y al ser un curso de primer semestre no presenta requisitos. El currículo de la materia presenta el dibujo como un lenguaje universal y expresa la necesidad que existe por parte del sector industrial de poder contar con profesionales competentes en este campo del conocimiento.

El curso consta de cinco unidades las cuales son enunciadas a continuación:

- Dibujo a mano alzada.
- Instrumentos básicos.
- Construcciones geométricas.
- Proyección ortogonal.
- Proyecto final.

Es importante recalcar que el diseño didáctico propuesto se encuentra ubicado en la cuarta unidad, proyección ortogonal.

Por otro lado la metodología propuesta en los contenidos programáticos del curso es las clases magistrales combinadas con los trabajos prácticos y la forma de evaluación estipulada se reduce al cumplimiento del reglamento académico estudiantil, ver capítulo [3.5](#page-42-0)

## <span id="page-10-0"></span>**1.3 OBJETIVOS**

### <span id="page-10-1"></span>**1.3.1 OBJETIVO GENERAL**

Diseñar una secuencia didáctica para la enseñanza de proyecciones ortogonales en el curso de expresión gráfica I de la Universidad de Pamplona haciendo uso de realidad aumentada.

#### <span id="page-10-2"></span>**1.3.2 OBJETIVOS ESPECIFICOS**

- Seleccionar un software mediante el cual se realizarán los modelos de realidad aumentada.
- Modelar objetos de realidad aumentada de acuerdo a las necesidades del curso expresión gráfica I de la Universidad de Pamplona.
- Establecer una metodología para el desarrollo de las clases haciendo uso de la realidad aumentada como estrategia didáctica.

## <span id="page-10-3"></span>**1.4 JUSTIFICACIÓN**

La labor docente lejos de ser una tarea estática es una labor sujeta a continuo cambio y mejoramiento, donde el docente a partir de su experiencia, sugerencias o formación complementaria realiza ajustes al acto educativo con el afán de mejorar el proceso de enseñanza y aprendizaje.

Actualmente existe una generación de personas la cual no concibe la civilización sin tecnología informática, una generación de nativos digitales, pues desde su llegada al mundo la tecnología siempre ha estado presente en su entorno. Prensky (2001). Nos corresponde vivir en la sociedad del conocimiento, donde "el acceso y generación de conocimiento pasan a ser los motores del desarrollo" Unesco (2013) p15 y es fundamental que el estudiante tenga conocimiento y maneje las TIC para que no solamente pueda insertase en el mercado laboral, sino que pueda hacer frente a un mundo cambiante.

Bajo ese marco conceptual surge el concepto de alfabetización digital, cual fue definida por Gilster (1997) como "la capacidad de entender y utilizar la información en múltiples formatos en un amplio rango de recursos cuando es presentada a través de ordenadores" 20 años después esta definición se ha ampliado y puede ser entendida como "las habilidades básicas relativas a TIC que toda persona debe manejar para no ser/estar socialmente excluido" Unesco (2013). En ese orden de ideas es necesario buscar diferentes alternativas y crear los cambios que se consideren pertinentes para aportar a la alfabetización digital y desarrollo de competencias de los estudiantes en el nuevo milenio.

Tener un laboratorio CAD para la enseñanza de dibujo técnico es una necesidad fundamental en busca de la formación en competencias y habilidades de los estudiantes de ingeniería y aunque se están realizando gestiones para ponerse al día en este aspecto, lamentablemente en el momento no existe este recurso físico en la Universidad de Pamplona. Ante dicha limitante el uso de

realidad aumentada a través de equipos móviles cobra relevancia pues a su favor se puede anotar que para la implementación de actividades no se requiere mayor capital y que existen diferentes programas informáticos de licencia libre para su implementación con suficiente documentación para poder poner en marcha pequeños proyectos de aplicación Calderón (2015).

En cuanto a los beneficiarios de este diseño didáctico se busca que sean los mismos protagonistas del acto educativo, es decir estudiantes y docentes. El mayor beneficio para los estudiantes será poder contar con material didáctico que los ayude a profundizar en el tema proyecciones ortogonales mejorando la comprensión del mismo, lo cual se vería reflejado en el desarrollo de sus habilidades espaciales. Adicionalmente, tanto para los estudiantes como para el docente e incluso para cualquier persona que tenga la oportunidad de revisar este diseño didáctico, está el hecho de entrar en contacto directo con las TIC, a través de la tecnología de realidad aumentada, que, aunque inundan cada día más nuestro entorno no siempre impactan directamente a la persona, colaborando con el proceso de alfabetización digital que le permite a la persona ampliar su pensamiento, visualizar nuevas posibilidades y usos de esta tecnología en su entorno particular.

Teniendo en cuanta las ideas expuestas anteriormente se considera pertinente y muy factible el uso de realidad aumentada a través de dispositivos móviles como complemento en las clases de proyecciones ortogonales para el curso expresión gráfica I de la Universidad de Pamplona.

#### **2 ANTECEDENTES**

<span id="page-13-0"></span>El uso de la realidad aumentada para enriquecer el proceso enseñanza-aprendizaje es una práctica relativamente nueva pero no completamente desconocida, esta ha sido implementada en numerosos proyectos de investigación, es por esto que se emplean proyectos de investigación como referencia y no diseños curriculares de otras universidades donde esta tecnología aún no ha sido implementada. A continuación, se enuncian algunos proyectos consultados que han aportado al desarrollo del presente diseño didáctico.

A nivel internacional se consultaron investigaciones como la adelantada por De la Torre Cantero, J., Martin-Dorta, N., Saorín Pérez, J. L., Carbonell Carrera, C. & Contero González, M. (2013) bajo el título de: Entorno de aprendizaje ubicuo con realidad aumentada y tabletas para estimular la comprensión del espacio tridimensional, en él se analiza la adopción de alternativas digitales a modelos físicos mediante las tecnologías de realidad aumentada y las tabletas multitáctiles.

El objetivo de mencionado trabajo fue ofrecer un entorno de aprendizaje ubicuo para estimular la comprensión del espacio tridimensional. Para ello se realizaron tres pruebas piloto durante el curso académico 2011-2012, en las que participaron 62 estudiantes de tres ámbitos educativos diferentes de la isla de Tenerife: grado en bellas artes de la Universidad de la Laguna, estudiantes de educación secundaria del IES la Laboral y un grupo de profesores de secundaria de las asignaturas de Arte y Tecnología. De los resultados de este estudio se obtiene que ambas tecnologías son alternativas válidas para la sustitución de los modelos físicos en entornos digitales.

A nivel de maestría se documenta el trabajo de grado titulado: La realidad aumentada en la expresión gráfica de la autoría de Silva Recio D. (2016) presentado a la Universidad politécnica de Madrid en él se desarrolla una serie de ejercicios prácticos de sistema diédrico dirigido a alumnos de primero de bachillerato. Los ejercicios que se plantean constan de unos marcadores de realidad aumentada que los alumnos podrán enfocar con sus dispositivos móviles para visualizar los modelos 3D. Con ello se pretende conseguir que los alumnos estén mejor preparados para los cursos de expresión gráfica en su futuro universitario. Este trabajo sirvió como referencia para la creación del material didáctico requerido por el presente trabajo de grado.

A nivel nacional se tiene como referencia la investigación realizada por Tristancho et al. (2014), el cual fue un estudio realizado a los estudiantes de dibujo de Ingeniería Industrial de la Universidad Francisco José de Caldas durante los años 2012 y 2013. El estudio se presenta en tres grandes unidades, la primera donde se trabaja un marco teórico y referencial asociado con el desarrollo de habilidades espaciales, en la segunda se realizar un planteamiento de la problemática existente en estos cursos, así como su aceptación y eficacia entre los estudiantes y posibilidad de implementación como estrategia educativa al interior del aula de clase.

En la tercera parte se presentan los talleres o métodos aplicados en los cursos, mezclando sistemas tradicionales con otras que hacen uso de equipamiento moderno como las impresoras 3D y tecnologías de la información y la comunicación, tales como software especializado y la realidad aumentada. Dentro de las tantas conclusiones obtenidas en este estudio se puede destacar que los estudiantes al ser indagados por la técnica más útil para

desarrollar las habilidades espaciales se inclinaron por los métodos que involucran TIC como lo son el software especializado y la realidad aumentada, con un total del 65% de las preferencias. Este proyecto de investigación entrega fundamentos teóricos no solo del uso de la realidad aumentada sino de las habilidades que se debe buscar desarrollar en los estudiantes de ingeniería.

Del mismo modo se encuentra la investigación realizada por Calderón (2015) en Bogotá la cual fue aplicada a una población académica conformada por dieciocho estudiantes de arquitectura de primer semestre. Como instrumentos de investigación se realizaron encuestas y observación in situ. El curso se desarrolló en dieciséis semanas de las cuales la mitad se hizo con métodos tradicionales y la otra mitad usando realidad aumentada.

Este proyecto también permitió evaluar aspectos pedagógicos, por ejemplo, cómo el estudiante mejora su experiencia de aprendizaje y cómo el docente puede usar este tipo de herramientas para crear un ambiente de aprendizaje más interactivo donde el estudiante tenga un papel activo en la construcción de su propio entorno de conocimiento. De la investigación se concluye nuevamente que la realidad aumentada es una herramienta válida para la enseñanza de la geometría descriptiva.

#### **3 REQUERIMIENTOS**

#### <span id="page-15-1"></span><span id="page-15-0"></span>**3.1 REQUERIMIENTO EPISTEMICO**

#### <span id="page-15-2"></span>**3.1.1 PROYECCIONES EN UN PLANO**

Existen muchos tipos de dibujo de proyección, la figura 2 muestra el estilo de representación más natural que se puede realizar, se trata del dibujo de proyección en perspectiva o convergente, en el que los rayos visuales (líneas de proyección) convergen en un solo punto imitando la forma en que las personas ven.

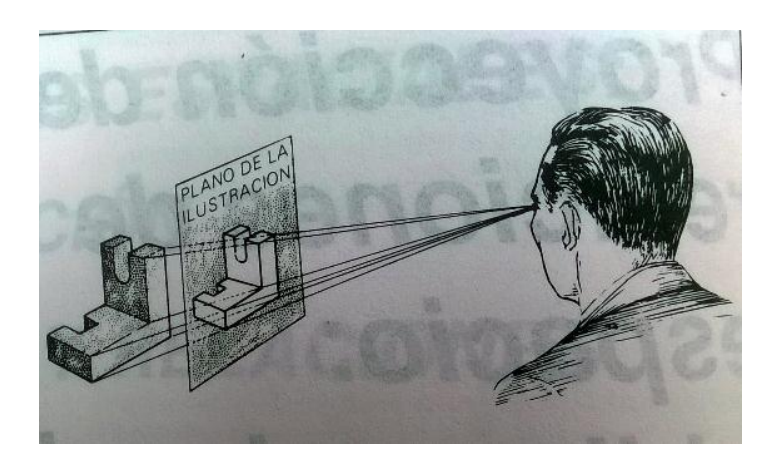

Figura 2 Proyección en perspectiva. (*Fuente: Luzadder (1994))*

<span id="page-16-0"></span>La representación en el plano de la ilustración transparente puede considerase la imagen que sería percibida por un ojo localizado en algún punto definido en espacio. El tamaño de la imagen o vista depende de la distancia del observador al plano y de la distancia del plano al objeto.

Este es el fundamento teórico detrás de las proyecciones de perspectiva, Luzadder (1994) aclara: "La proyección en perspectiva no es adecuada para el dibujo de trabajo porque una vista en perspectiva no revela el tamaño y la forma exactos; su empleo en cierta medida, es más común cuando los ingenieros preparan esbozos preliminares" (p 90).

El sistema de proyección, que los ingenieros usan para los dibujos de construcción y manufactura se llama proyección ortogonal, si el observador de la figura 1 se mueve hacia atrás en línea recta separándose del plano de ilustración hasta que se ha alejado de este una distancia infinita, las líneas de proyección del ojo al objeto se hacen paralelas entre si y perpendiculares al plano de proyección. La figura 3 ilustra esta idea y muestra una proyección ortogonal resultante que será de la misma forma y tamaño que la superficie de frente del objeto.

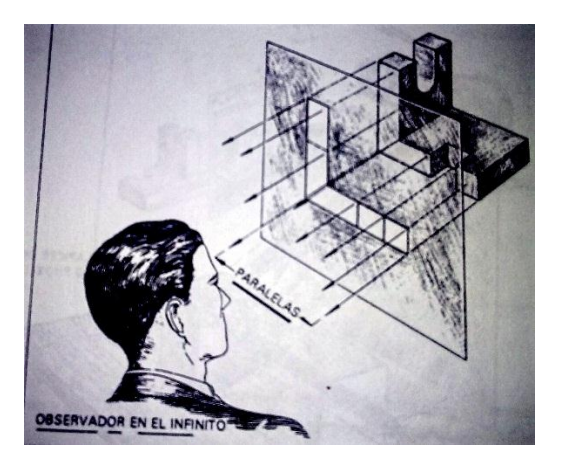

Figura 3 Proyección ortogonal. (*Fuente: Luzadder (1994))*

<span id="page-17-0"></span>Dado que para describir completamente un objeto se requiere por lo menos dos proyecciones ortogonales se ha definido 6 proyecciones ortogonales principales las cuales se obtienen al visualizar un objeto desde 6 visuales, incluyendo su respectivo plano de proyección, todas perpendiculares entre sí. Usualmente esta aproximación se representa como una caja de cristal que envuelve el objeto tal como lo representa la figura 4.

<span id="page-17-1"></span>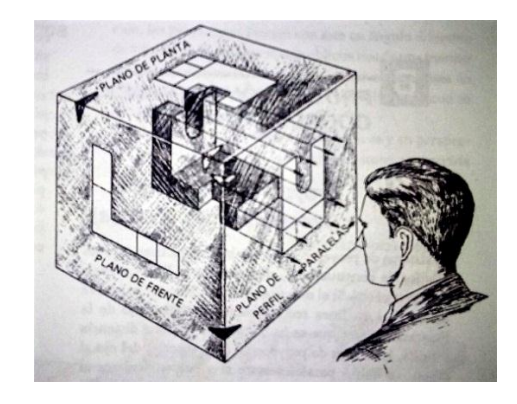

Figura 4 Planos de proyección principal. (*Fuente: Luzadder (1994))*

De esta forma quedan completamente definidas las proyecciones principales, pero ha de tenerse en cuenta que todas ellas deben ser presentadas en un mismo plano por lo cual se hace una aproximación teórica, desdoblar o abatir la caja de cristal dejando fija la proyección de frente o frontal tal como lo ilustra la siguiente figura.

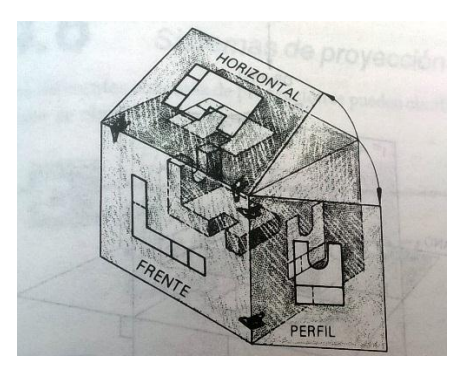

Figura 5 Abatimiento de la caja de cristal. (*Fuente: Luzadder (1994))*

## <span id="page-18-1"></span><span id="page-18-0"></span>**3.1.2 MODELO PEDAGÓGICO POR COMPETENCIAS**

Los modelos pedagógicos pueden ser entendido un conjunto de premisas bajo las cuales se orienta el proceso de enseñanza-aprendizaje, el modelo pedagógico da respuesta a innumerables preguntas como: ¿qué enseñar?, ¿cómo enseñar?, ¿cómo se aprende?, ¿cómo se evalúa?, etc. A través de los años se han adoptado distintos modelos pedagógicos, estos son creados bajo la influencia de la sociedad, de acuerdo a los paradigmas que regían en cada momento histórico. Los modelos pedagógicos tradicionales están basados en la enseñanza de contenidos, autores como Paulo Freire han criticado esta concepción que el mismo denomina "educación bancaria" debido a varias debilidades del modelo entre las que se puede mencionar: una desconexión entre la teoría y la práctica generando un estado donde el estudiante no se sabe qué hacer con los conocimientos teóricos impartidos.

Con el afán de dar solución a esta problemática, se han propuesto nuevos modelos paradigmáticos en la educación siendo el modelo por competencias el más aceptado hoy día, con él se busca esencialmente formar para la vida, transitando de la lógica de los contenidos a la lógica de la acción (Tobón, Pimienta Prieto, & García Fraile, 2010). En el modelo por competencias se integran tres componentes fundamentales: conocimientos, habilidades y actitudes. Es importante mencionar que el modelo por competencias retoma prácticas de otros modelos pedagógicos como el constructivismo con el cual se identifica principalmente. De igual forma, el modelo pedagógico por competencias puede ser adoptado bajo diferentes enfoques (funcionalista, conductual, constructivista, socioformativo, etc) debido a esto, las instituciones que deseen adaptar el modelo mencionado deben tener claridad a cerca de que desean enfatizar en sus estudiantes. Tobón et al (2010), destaca el uso del enfoque socioformativo y menciona las siguientes fortalezas:

"El enfoque socioformativo sigue los principios del pensamiento sistémico-complejo y, en esta medida, se encuentra mejor establecido para afrontar los retos actuales y futuros, caracterizados por la inter y la transdiciplinariedad, la multiplicidad de relaciones en contexto, los cambios constantes en todas las áreas y los procesos de caos e incertidumbre…".

"…los procesos curriculares y de aprendizaje se orientan a los retos del contexto externo, considerando las necesidades vitales de estudiantes, docentes y directivos, así como los propósitos de formación de las respectivas instituciones educativas…"

"…enfatiza la formación del compromiso ético ante uno mismo, la especie humana, las otras especies, el ambiente ecológico, la Tierra y el cosmos." (p.10).

Teniendo en cuenta lo anterior se considera pertinente el uso del enfoque socioformativo del modelo por competencias en el presente diseño didáctico.

#### <span id="page-20-0"></span>**3.1.3 SECUENCIA DIDÁCTICA DE ACUERDO AL ENFOQUE SOCIOFORMATIVO**

La secuencia didáctica es una metodología pertinente para mediar procesos de enseñanzaaprendizaje sustentados en el modelo por competencias. Las secuencias didácticas pueden ser definidas como un "conjunto de actividades, de aprendizaje y evaluación, que tienen como fin logran ciertas metas educativas" (Tobón, 2010, p.20).

A modo de resumen, desde el enfoque socioformativo, las secuencias didácticas para la enseñanza de competencias se fundamentan en la identificación de un problema de contexto, a partir del cual se definen las competencias y actividades a implementar teniendo presente los recursos físicos con los que se cuenta. Así mismo, se propone una evaluación continua mediante la comparación directa entre actividades y criterios de evaluación dentro de una matriz o rubrica. El método concluye con un proceso de metacognición que más que un proceso de simple reflexión debe buscar el cambio para mejorar por parte del estudiante.

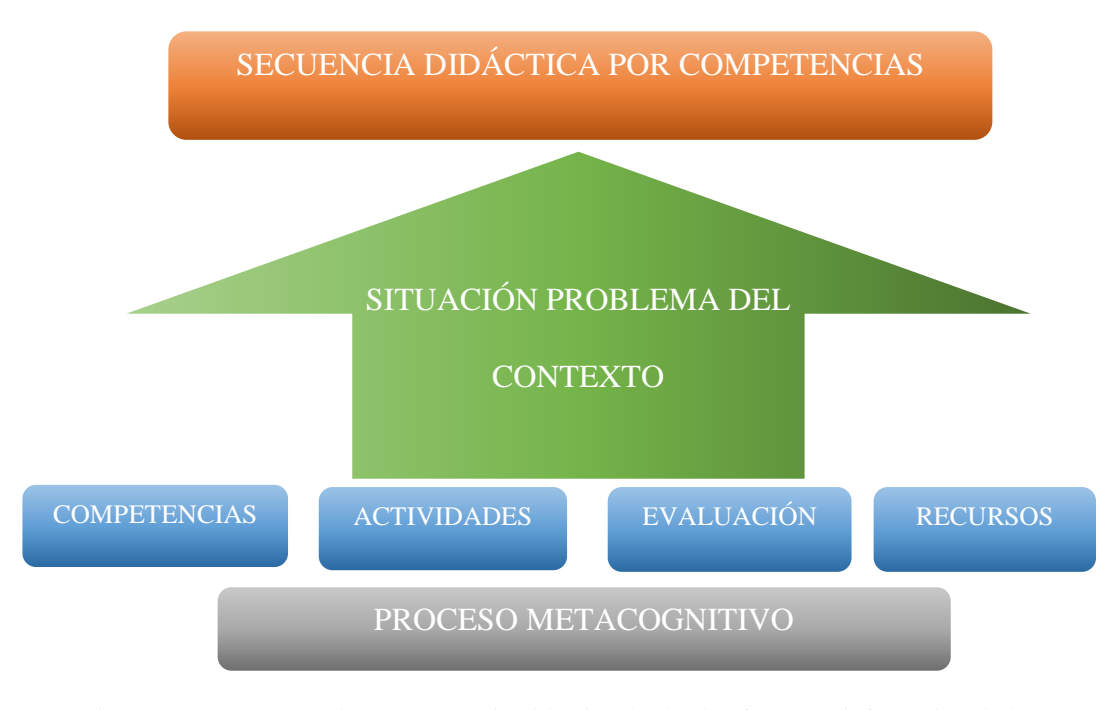

Figura 6 Componentes de una secuencia didáctica desde el enfoque socioformativo de las competencias, Fuente Tobón (2010)

El problema significativo de contexto se presenta como una situación con sentido, significado y reto a la cual se pueden llegar a enfrentar los estudiantes en diferentes contextos. Los problemas significativos de contexto pueden ser planteados bien de forma afirmativa o interrogativa, enfocando un reto o mostrando una dificultad que requiere ser superada. Bajo el enfoque socioformativo se busca, que los problemas significativos sean definidos en conjunto por el docente y estudiante, existiendo diferentes grados de participación por parte del estudiante que van desde una simple recepción del problema hasta un nivel estratégico donde ellos mismos realicen las modificaciones que consideren pertinentes a los problemas presentados. Es pertinente mencionar existen situaciones que, por la misma complejidad de los cursos, es necesario expresar como situaciones intramateria o netamente teóricas en lugar de una situación en contexto, se debe tratar de buscar la conexión entre teoría y práctica, todos estos son ajustes que el docente debe tener presente al momento de crear las secuencias didácticas.

Todo lo anterior sin perder de vista que el problema que se defina debe integrar el saber ser, el saber hacer y el saber conocer para la formación integral de estudiante.

Existen tres componentes fundamentales que se deben tener presentes a la hora de formular una competencia desde el enfoque socioformativo: el análisis del problema de contexto; construcción de los criterios de evaluación y planeación de evidencias de aprendizaje. Igualmente se debe buscar la competencia posea un verbo de desempeño, un objeto conceptual, una finalidad y una condición de referencia.

Dado que se busca la formación integral del estudiante las secuencias didácticas deben contemplar la formación no solo de competencias específicas, pertenecientes a una disciplina, sino también la formación de competencias genéricas, transversales a todos los campos del conocimiento.

Los criterios se pueden definir como las pautas de evaluación que se deben tener en cuenta a la hora de valorar las competencias a formar en un estudiante. Se componen de un "¿qué se evalúa?" y un ¿con qué se compara?". Los criterios deben cubrir los diferentes saberes de las competencias (ser, conocer, hacer y convivir). Si una competencia es muy compleja y cuenta con números criterios esto se pueden clasificar en bloques o temas denominados ejes procesuales. A modo de aclaración cabe resaltar que incluso si la metodología para crear una secuencia didáctica en el enfoque socioformativo se presenta de forma clara, el docente se encuentra en plena libertad de modificar o ajustar algún parámetro con el fin de adaptarla a su práctica educativa.

#### <span id="page-22-0"></span>**3.1.4 CONECTIVISMO**

Con el paso de los años las fronteras del conocimiento se han expandido, la incursión de las tecnologías de la información y comunicación aceleró este proceso de renovación constante en las últimas décadas en todos los campos del conocimiento.

Las instituciones educativas han dejado de ser la única fuente de conocimiento dando paso a un aprendizaje más informal que se puede dar en múltiples ámbitos, modelos paradigmáticos como el constructivista se alinea con este pensamiento de renovación constante, esto queda implícito al afirmar que el conocimiento puede ser creado mientras el estudiante comprende sus experiencias y siempre se encuentran en una continua búsqueda para crear nuevos significados, reconociendo así que el aprendizaje en la realidad es complejo y caótico. A pesar de las consideraciones anteriores los modelos tradicionales no alcanzan para dar respuesta a algunas preguntas como: ¿Cuál es el impacto de las redes y las teorías de la complejidad en el

aprendizaje?, ¿Qué ajustes deben realizarse a las teorías de aprendizaje cuando la tecnología realiza muchas de las operaciones cognitivas que antes eran llevadas a cabo por los aprendices?, etc, (Siemens, 2004). Con el fin de tratar de tener una mejor compresión del proceso de aprendizaje en la era de la información surge el termino Conectivismo que Siemens (2004) define como: "la integración de principios explorados por las teorías de caos, redes, complejidad y auto-organización" bajo este concepto se entiende que en un entorno cambiante lo más importante es lograr conexiones que permitan al individuo un aprendizaje continuo, ofreciendo así la posibilidad de estar siempre al corriente con los avances en cierto campo del conocimiento. El conectivismo es plantado pues como una red cíclica de conocimiento, donde del individuo con su conocimiento alimenta a organizaciones e instituciones y estas a su vez retroalimentan a red creando nuevo conocimiento para el individuo. Es importante destacar que el conectivismo también plantea interesantes postulados como que el aprendizaje puede residir en dispositivos no humanos, una idea que puede conducir a la inteligencia artificial. El conectivismo es un postulado que nos recuerda la importancia de no solo proveer conocimiento, el cual se encuentra propenso al cambio, al estudiante sino de dotarlo con las herramientas que le permitirán seguir actualizándose durante toda su vida.

#### <span id="page-23-0"></span>**3.1.5 MOBILE LEARNING**

Las tecnologías de la información y comunicación ganan cada vez más importancia en el proceso enseñanza y aprendizaje, inicialmente a través del uso del computador de escritorio. Gracias a los constantes avances tecnológicos en el campo de la electrónica cada día se cuenta con mejores equipos móviles o portátiles, con mayor capacidad de procesamiento, mayor autonomía, mejor conexión a la red, etc.

En las instituciones educativas de todos los niveles es común que los decentes se enfrenten a la disyuntiva de si se permite el uso de los equipos móviles o se prohíbe dentro del aula de clase a lo cual Cantillo Valero C, et al (2012) sugiere "optar por una entrada de los dispositivos móviles autoregulada por el propio profesorado y el alumnado a la vez, exponiendo el tema en común y buscando entre todos soluciones por consenso" (p.12).

Es aquí donde surge el concepto de mobile learning o m-learning que puede ser definido como la impartición de educación y formación por medio de dispositivos móviles. (De la Torre Cantero, J. et al, 2013).

Algunos autores ubican al m-learning como un tipo de e-learning que aprovecha la existencia de dispositivos móviles. Otros autores como Keegan (2005) describen Mobile Learning como "aquél aprendizaje que tiene lugar cuando el estudiante no se encuentra en un lugar determinado o fijo". Pero sin importar la definición exacta del término se tienen certeza de que el m-learning es una tendencia con un gran potencial de la cual destacan ventajas como: la posibilidad de potenciar el trabajo colaborativo, aumentar la accesibilidad a la tecnología y aportar a la alfabetización digital, mejorar la productividad al ofrecer la posibilidad de aprovechar tiempos muertos y posibilitar a los estudiantes para que dispongan de material de estudio de manera asíncrona. (Zambrano J, 2009).

#### <span id="page-24-0"></span>**3.1.6 REALIDAD AUMENTADA**

Las primeras noticias que se tienen de esta tecnología datan de 1968 cuando Ian Sutherland crea el primer sistema de realidad aumentada, que es también considerado como el primer sistema de realidad virtual pero solo es hasta la década de los 90 del siglo XX que esta tecnología comienza su expansión. La realidad aumentada puede ser definida como: una tecnología que combina elementos reales y virtuales, que es interactiva en tiempo real y está registrada en tres dimensiones (Azuma, 1997). En otras palabras es una tecnología que permite complementar la realidad que percibimos mezclando, intercambiando elementos reales y virtuales, es aquí donde es importante hacer la distinción entre realidad aumentada y realidad virtual dos conceptos complementarios pero no iguales, de manera general se puede afirmar que mientras en las aplicaciones de realidad aumentada en el entorno del espacio circundante predominan los elementos reales y se agregan objetos virtuales, en las aplicaciones de realidad virtual el entorno circundante es predominantemente virtual. (Heras, L. y Villareal, J. 2004).

Las aplicaciones que involucran realidad aumentada dependen fundamentalmente de captar una señal conocida por el sistema sea a través de una cámara de video o de un sensor gps y de esta forma poder agregar a la realidad los objetos virtuales que han sido programados dentro de la aplicación.

Bajo esta premisa las aplicaciones de realidad aumentada pueden ser clasificadas en tres grandes grupos dependiendo del recurso tecnológico empleado para realizar la superposición de información sobre la realidad: Fombona, J., Pascual, M.A. y Madeira, M. F (2012). Aplicaciones que emplean patrones de disparo de software: son aplicaciones que emplean imágenes, marcadores, tags o códigos de respuesta rápida (QR) para ejecutar el software y lograr la adición de elementos virtuales a la realidad. Aplicaciones que emplean Geo-localización: A partir del uso de sensores gps las aplicaciones hacen uso del sistema de posicionamiento global y al

encontrarse en cierta ubicación recrean los objetos virtuales que han sido programados.

Aplicaciones que involucran Interacción con Internet: "Existen aplicaciones que relacionan las imágenes captadas con otras similares existentes en las bases de datos de Internet. El equipo busca los elementos esenciales de la imagen real y superpone los hipervínculos con información complementaria de Internet" (Fombona et al, 2012, P.204).

El uso de la realidad aumentada se ha visto catapultado por el desarrollo en los equipos móviles, ampliando su rango de acción y aunque es considerada una tecnología emergente ya ha sido usada en todo tipo de aplicaciones, desde videojuegos hasta pautas publicitarias.

#### <span id="page-26-0"></span>**3.1.7 SOFTWARE PARA LA CREACIÓN DE REALIDAD AUMENTADA.**

Antes de poder crear los modelos de realidad aumentada es necesario tomar decisiones respecto a que herramienta software es la más recomendable para crear el material didáctico en el presente trabajo, esto teniendo en cuenta que el objetivo es generar contenido mediante realidad aumentada para dispositivos móviles haciendo uso de patrones de disparo software, más conocidos como marcadores.

Como punto de partida se probaron dos paquetes software mencionados en los antecedentes del capítulo 2: Augment implementada por Silva (2016) y Aumentaty sugerido por calderón (2015), para este último en la actualidad también se dispone de una versión actualizada llamada Creator. Ambos paquetes software permiten su uso libre con fines educativos. También se creó una aplicación propia con la ayuda del software Unity. El criterio de la selección para el presente

trabajo no fue otro que usar el software y comprobar de primera mano las fortalezas y debilidades de cada opción mencionada.

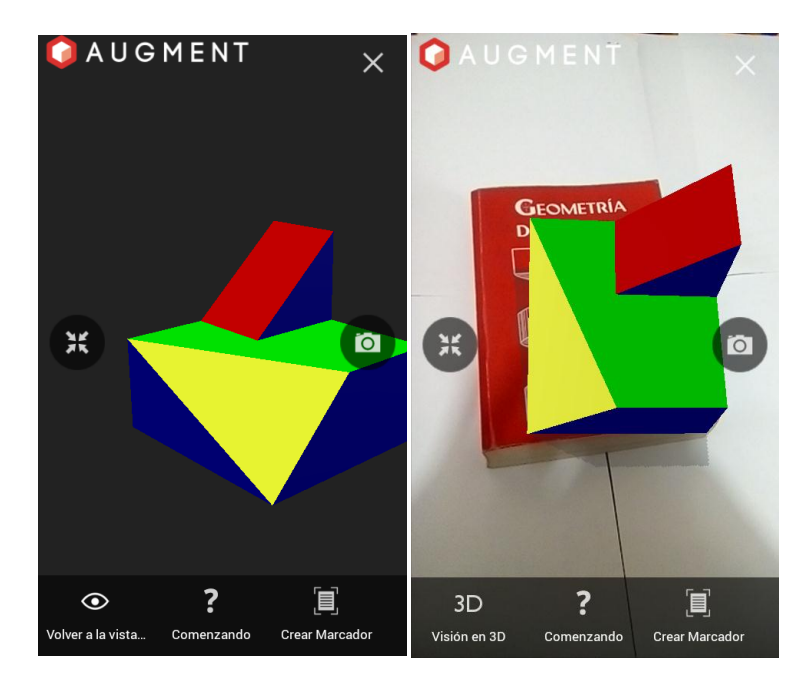

Figura 7 Modelos Augment Elaboración propia. Modelo AR(izquierda), visor 3d (derecha)

Del uso del software Augment se notaron las siguientes ventajas:

- Brinda licencia educativa luego de verificar el correo institucional
- Su aplicación para dispositivos móviles (App) no solo permite visualizar objetos en realidad aumentada, sino que nos da la opción de manipular el objeto mediante un visor 3D.
- Admite el uso de marcadores personalizados o incluso marcadores "on the fly", es decir haciendo uso de cualquier imagen adecuada que dispongamos sin realizar una previa asociación con el modelo.
- Permite manipular objetos 3d y subirlos a su servidor web no solo mediante el software para pc, Augment desktop, sino directamente desde su página web.

Sin embargo, es importante menciona que se requiere de conexión a internet para poder escanear cualquier marcador con la aplicación móvil de Augment y dado que no se cuenta con garantía de una conexión wifi estable dentro de las aulas designadas actualmente esta opción se descarta. Unity es un software destinado a la creación de juegos para dispositivos móviles. Para la visualización en realidad aumentada haciendo uso de Unity se requiere del kit de desarrollo software Vuforia, tanto Unity como Vuforia brindan licencia para desarrollo de proyectos educativos y con esto crear aplicaciones propias lo cual es su mayor atractivo.

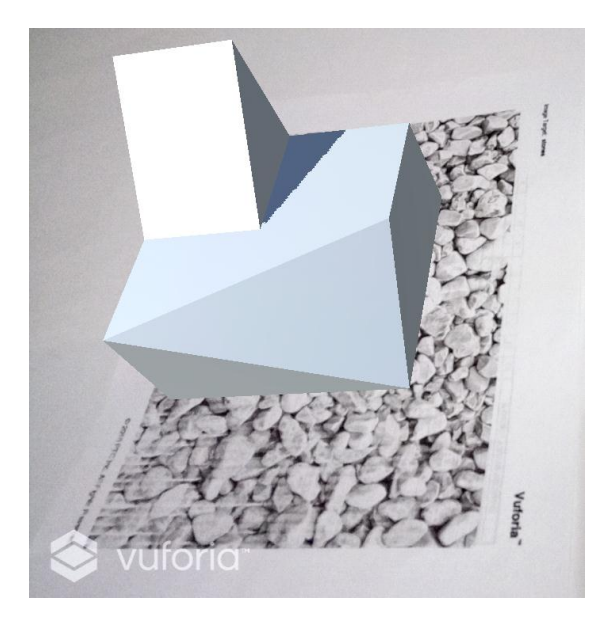

Figura 8 Captura de software desarrollado en Unity Elaboración propia

<span id="page-28-0"></span>A pesar de que no se requiere mayor conocimiento en programación para crear una aplicación de realidad aumentada que reconozca marcadores, la mayor fuente de información en este campo se encuentra en foros de desarrolladores y en YouTube, motivo por el cual avanzar en esta dirección es un trabajo dispendioso para una persona que no esté familiarizada con esta plataforma. Tras la creación de la aplicación (.apk) para un solo objeto puede constatar que esta tiene un tamaño de 12 MB, tamaño que puede suponer cierta dificultad a la hora de distribuir la

aplicación si la descarga se realiza por red móvil. Por estas dos razones se descartó el uso de este software.

Finalmente, del uso del software Aumentaty se notaron las siguientes ventajas:

- Brinda licencia educativa también mencionada como licencia no comercial.
- El archivo compilado para la visualización de realidad aumentada en dispositivos móviles no supera 1MB de tamaño.

El software Aumentaty funciona bajo la siguiente lógica: usando el programa para computador Aumentaty author se asocian objetos 3D en el formato Wavefront 3D Object (.Obj) a uno de los marcadores prediseñados, Aumentaty author permite generar hasta 20 relaciones entre objetos y marcadores. Producto del proceso de asociación se genera un archivo (.atm2) el cual al ser descargado y leído por la aplicación móvil Aumentaty viewer en el teléfono y de esta manera visualizar las figuras en realidad aumentada.

En este orden de ideas el primer paso es poseer modelos 3d en un formato adecuado. La forma más sencilla de obtener modelos 3d personalizados que se ajusten a las necesidades del curso es crearlos en el software SketchUp de la compañía Trimble y exportar el archivo en formato Collada (.dae). Cabe destacar los modelos se pueden generar bajo la versión de prueba de sketchUp. Hay que tener presente que para crear contenido para dispositivos móviles en Aumentaty author solo se puede usar objetos en formato .obj, por lo cual es necesario hacer una conversión de los archivos generados en sketchUp, de formato .dae a .obj, esto se logra mediante el uso del software FBX converter de Autodesk.

De las tres opciones mencionadas hasta el momento Aumentaty es la que más se adapta a las necesidades del curso, debido a que permite descargar el material, archivo .atm2, antes de ir a clase y trabajar sin conexión a internet. Dado que el artículo de Calderón fue escrito en 2015 y a pesar de que Author aún se puede descargar de la página del fabricante, se considera pertinente implementar la última versión de Aumentaty denominada Creator.

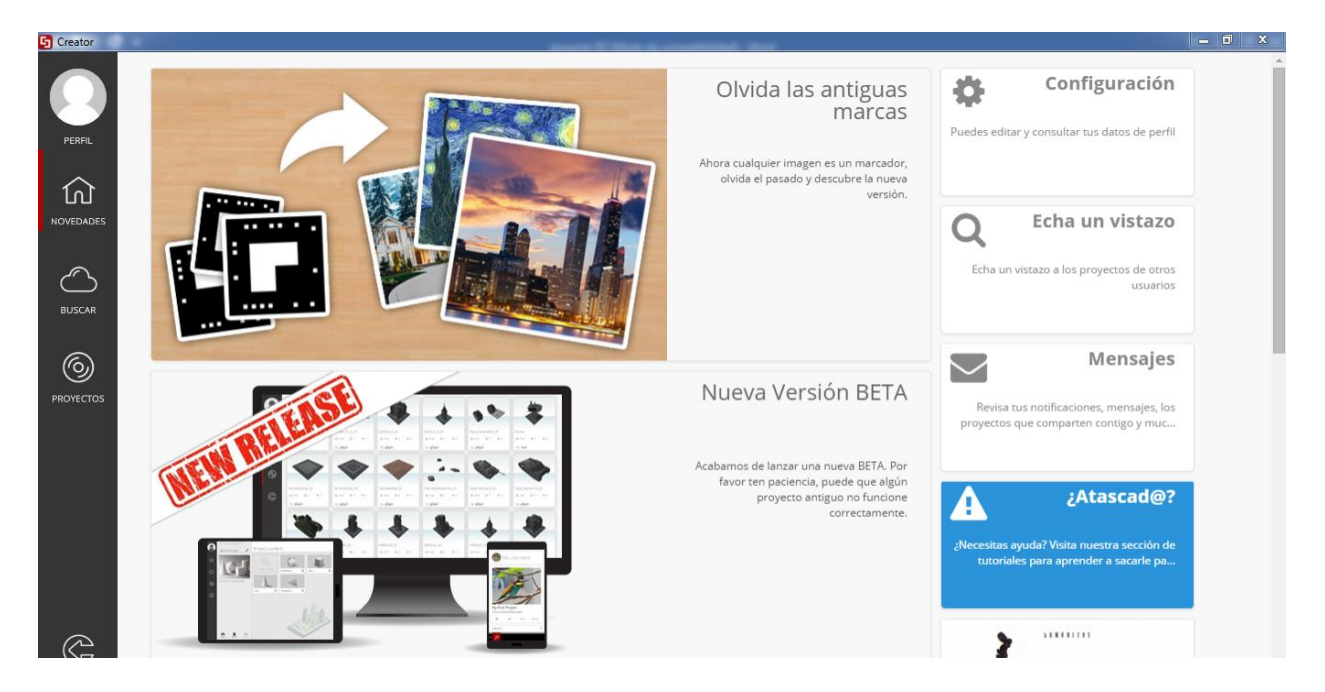

Figura 9. Captura del software Creator. Elaboración propia

<span id="page-30-0"></span>La esencia del proceso usado en Author se mantiene en Creator, es decir asociar modelos a marcadores, pero en creator hay varias mejoras notables como la posibilidad de usar cualquier imagen como marcador y el hecho de poder subir el proyecto directamente a la nube desde donde se puede descargar, aboliendo de esta forma la figura del archivo .atm2. Para usar Creator es necesario tener una cuenta de usuario, requisito que se cumple diligenciando un formulario en la página de web Aumentaty. Como desventaja se debe mencionar que los proyectos de Creator para la versión gratuita, solo están disponibles hasta por dos meses en la nube, periodo tras el cual el profesor tendrá que volver a subir el material a la comunidad.

Para visualizar el contenido en dispositivos móviles simplemente se debe descargar el nuevo viewer de Aumentaty denominado Scope y con ayuda esta app buscar y descargar el proyecto que se desea usar.

Se debe aclarar que para todos los paquetes software probados se identificó una debilidad en la forma como es visualizado el modelo pues estos se presentan como proyecciones convergentes y no como una proyección paralela que es la aproximación empleada generalmente en el dibujo de ingeniería.

## <span id="page-31-0"></span>**3.2 REQUERIMIENTO COGNITIVO**

Las personas a las cuales va dirigido el curso de expresión gráfica I son los estudiantes de primer semestre de la mayoría de ingenierías de la Universidad de Pamplona. Teniendo en cuenta que se requiere tener una caracterización general de los conocimientos de los estudiantes a los cuales va dirigido el curso, se optó por realizar una encuesta de respuestas puntuales indagando por presaberes en lo relacionado a la teoría de proyección ortogonal y el uso de realidad aumentada. Actualmente, segundo periodo académico de 2017, se tiene acceso a tres grupos del curso, de estos grupos se obtuvo respuestas por parte de 57 alumnos, los resultados de la encuesta en torno a los presaberes de los estudiantes se presentan en forma de gráficos a continuación:

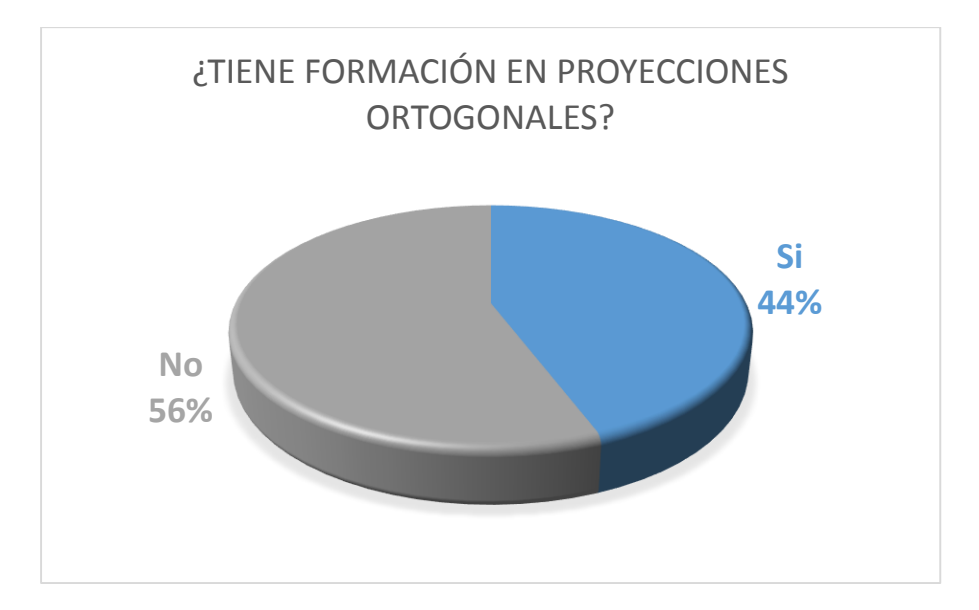

<span id="page-31-1"></span>Figura 10 Presaberes en proyección ortogonal.

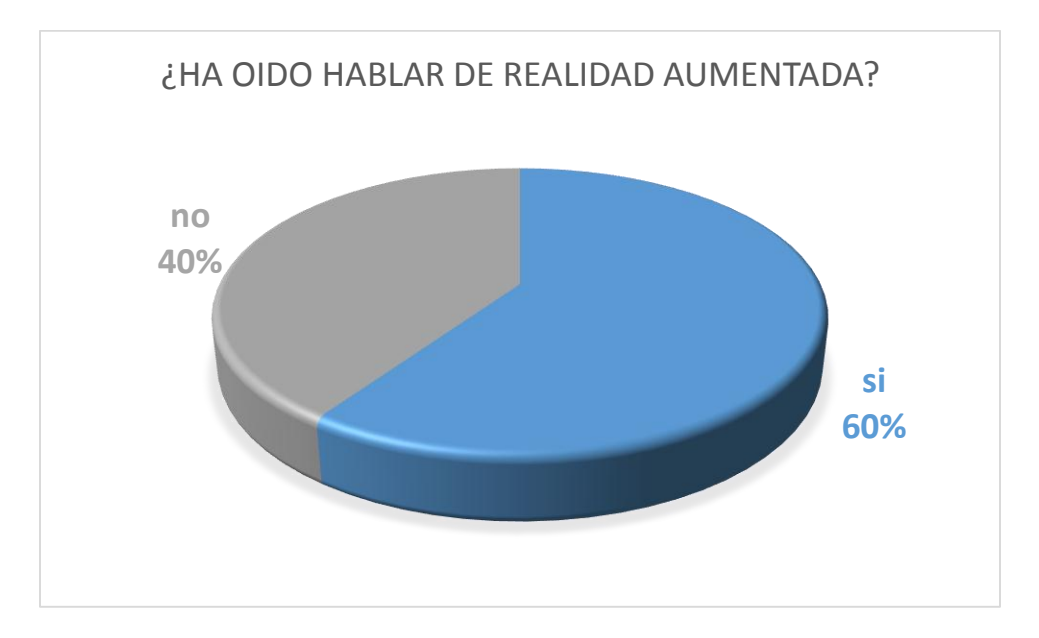

Figura 11 Apropiación del termino realidad aumentada

<span id="page-32-1"></span>Como conclusiones se puede afirmar que:

- Un poco más de la mitad del grupo de estudiantes no posee conocimientos previos en lo que a proyección ortogonal respecta, de ahí la importancia del curso.
- 40% de la población encuestada ni siquiera conoce el termino realidad aumentada, con la implementación de la secuencia didáctica se lograría iniciaría la alfabetización digital respecto al uso de realidad aumentada en buena parte del grupo humano encuestado.

## <span id="page-32-0"></span>**3.3 REQUERIMIENTO SOCIO-CULTURAL**

Para obtener una idea general del componente social y cultural de la población a la cual va dirigido el curso se aprovechó la misma encuesta con que se abordó el requerimiento cognitivo. Seis preguntas de respuesta puntual, son la base para describir el grupo de personas que se vería beneficiado con la implementación de la presente secuencia didáctica. Entre las preguntas realizadas se destacan las relacionadas con los materiales de trabajo necesarios para poner en

marca la secuencia didáctica, smartphone y plan de datos. Las preguntas y los datos obtenidos en la segunda parte de la encuesta se muestran a continuación:

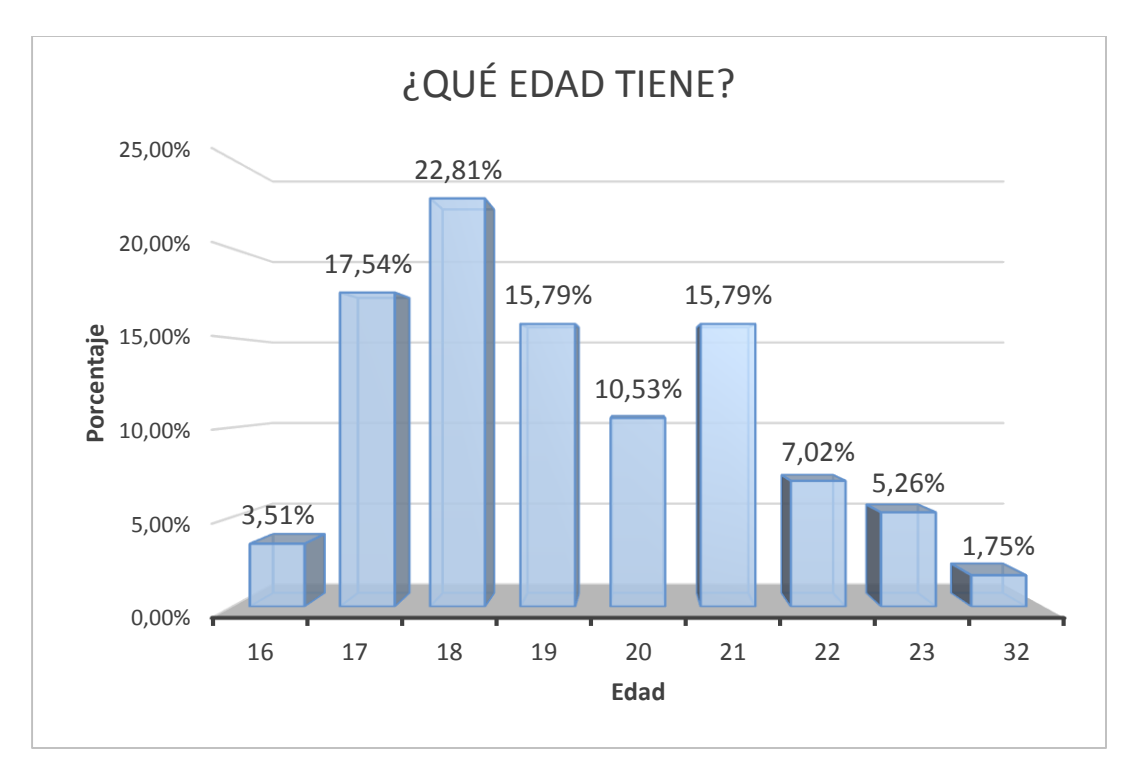

Figura 12 Edad de los estudiantes

<span id="page-33-0"></span>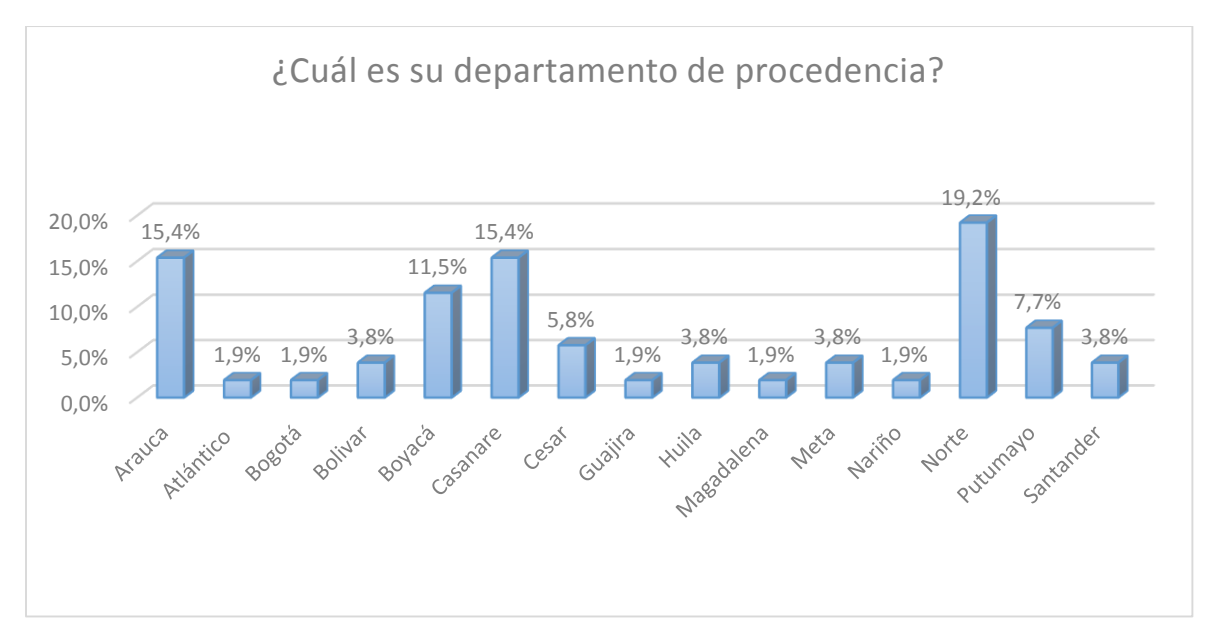

<span id="page-33-1"></span>Figura 13 Procedencia de los estudiantes

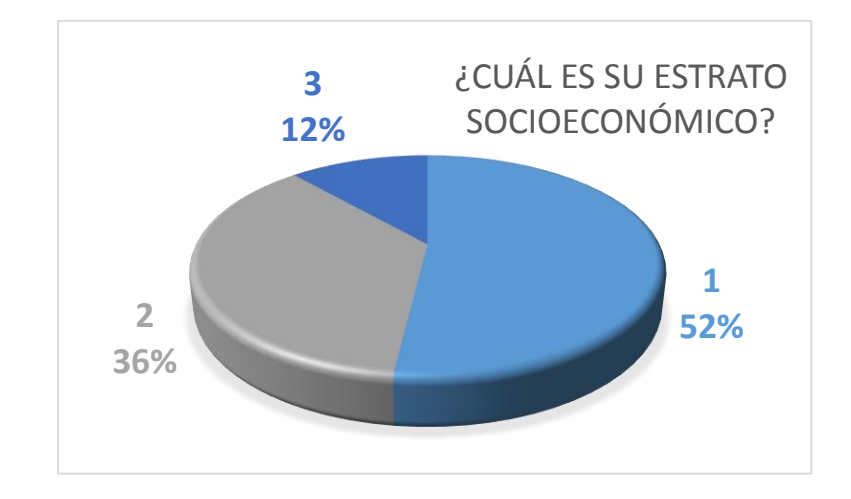

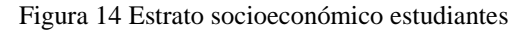

<span id="page-34-0"></span>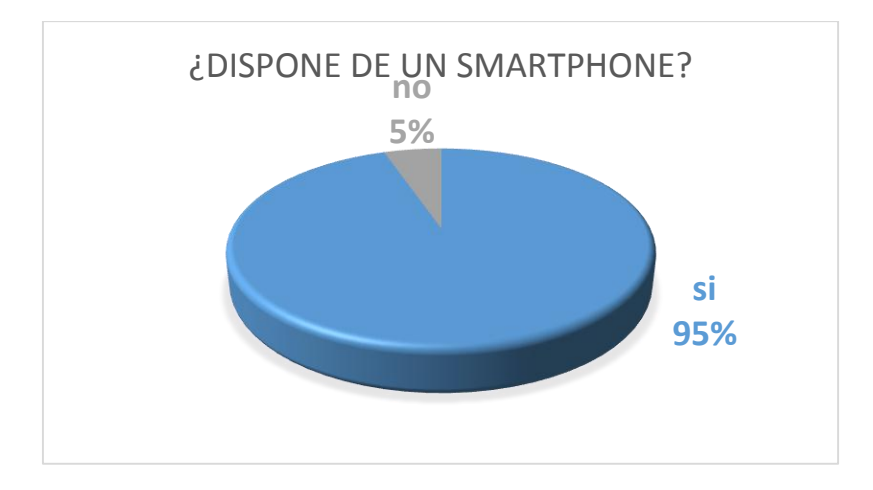

Figura 15 Disponibilidad de un Smartphone

<span id="page-34-1"></span>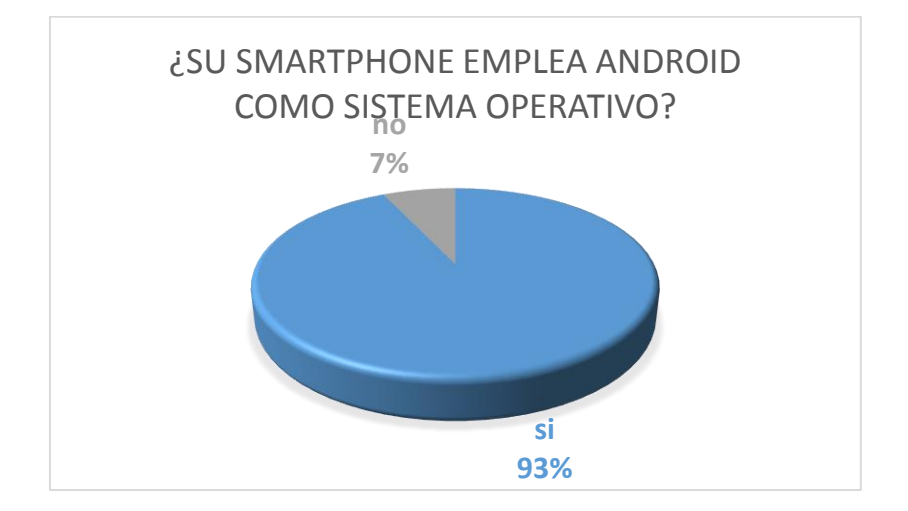

<span id="page-34-2"></span>Figura 16 Uso de Android como sistema operativo

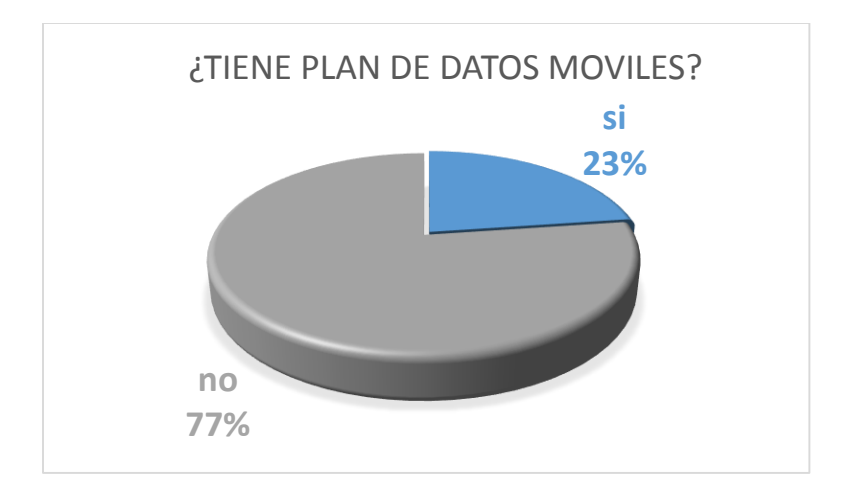

Figura 17 Disponibilidad de conexión móvil

<span id="page-35-0"></span>Como conclusiones se puede afirmar que:

- Los estudiantes encuestados son personas muy jóvenes, casi el 60% de los estudiantes se encuentra en el rango de edades entre 16 y 19 años.
- El grupo social al cual va dirigido el curso de expresión gráfica es un grupo diverso, culturalmente hablando, hay estudiantes de regiones apartadas como Nariño o Guajira pero el 61.5 % de los estudiantes proviene de cuatro departamentos, Norte de Santander, Casanare, Boyacá y Arauca.
- Casi la totalidad de los estudiantes cuenta con un Smartphone que emplea Android como sistema operativo.
- Los estudiantes encuestados son en su mayoría personas con un estrato socioeconómico bajo, este hecho puede explicar por qué solo una cuarta parte de los estudiantes posee un plan de datos móviles, de ahí la importancia de implementar en la secuencia didáctica un software que no dependa de la conexión móvil.

## <span id="page-36-0"></span>**3.4 REQUERIMIENTO COMUNICATIVO**

El presente diseño didáctico tiene dos aportes directos, el primero es brindar una herramienta didáctica alternativa para la enseñanza de proyecciones ortogonales basada en la tecnología donde los estudiantes puedan interactuar directamente con el material no solo en clase sino también en cualquier lugar que dispongan para practicar y la segunda es ejemplificar como se puede realizar un cambio en el enfoque de las clases de la unidad proyecciones ortogonales usando el modelo por competencias con enfoque socioformativo, teniendo en cuenta esto último se crea la siguiente secuencia didáctica que tienen en cuenta los fundamentos expuestos por Tobón et al (2010), en ella se propone el uso de la evaluación formativa y sumativa respetando los cortes o periodos de evaluación establecidos por la universidad.

El planteamiento del problema significativo, la competencia específica y los criterios de la misma fueron establecidos teniendo en cuentan las necesidades particulares del curso, mientras que las competencias genéricas planteadas fueron extraídas de las 27 competencias genéricas propuestas por Beneitone et al. (2007) para américa latina como parte del proyecto tuning, siendo las cuatro competencias enunciadas las que se esperan desarrollar con el uso de la secuencia didáctica propuesta.

#### Tabla 1 Secuencia didáctica

<span id="page-37-0"></span>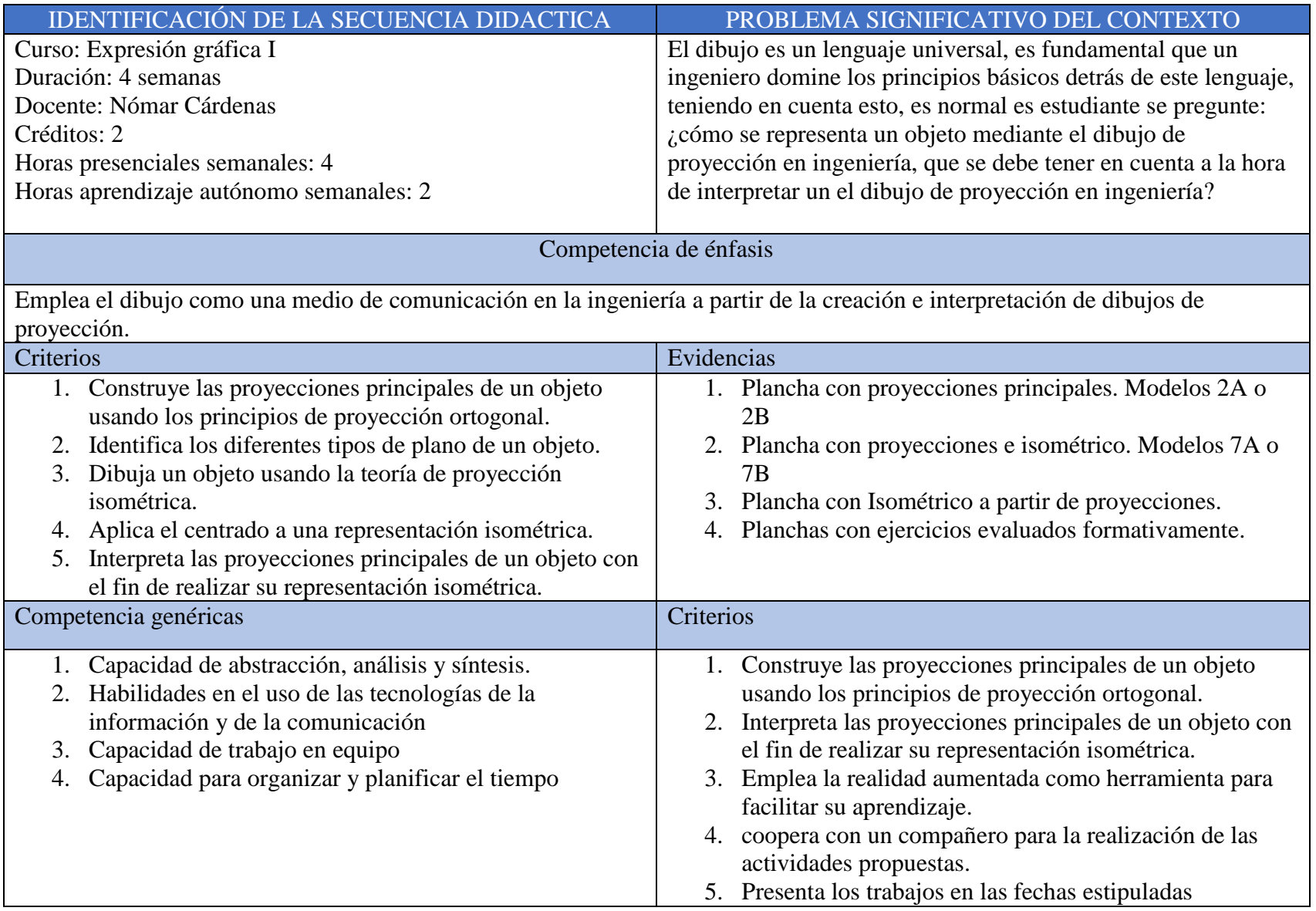

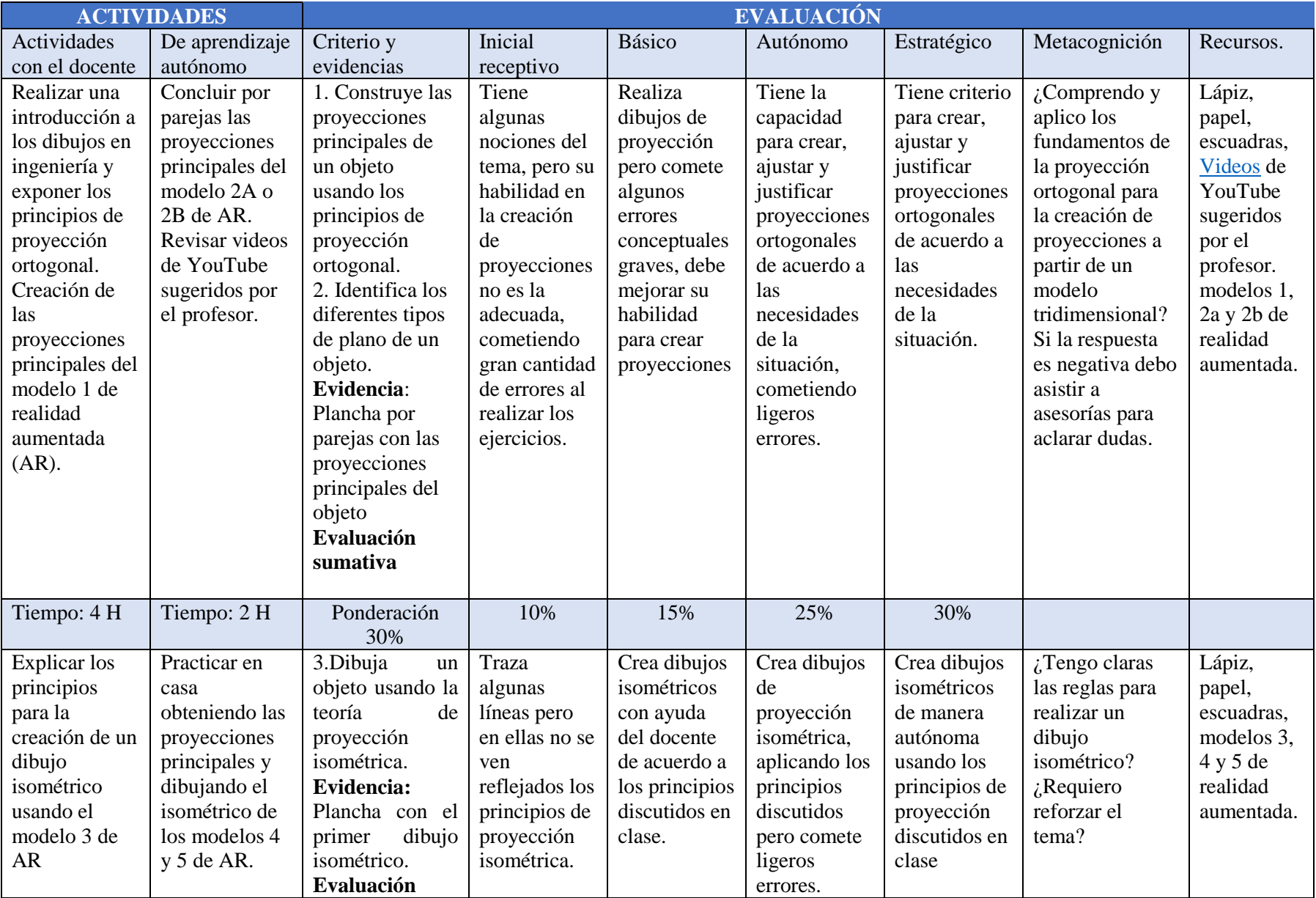

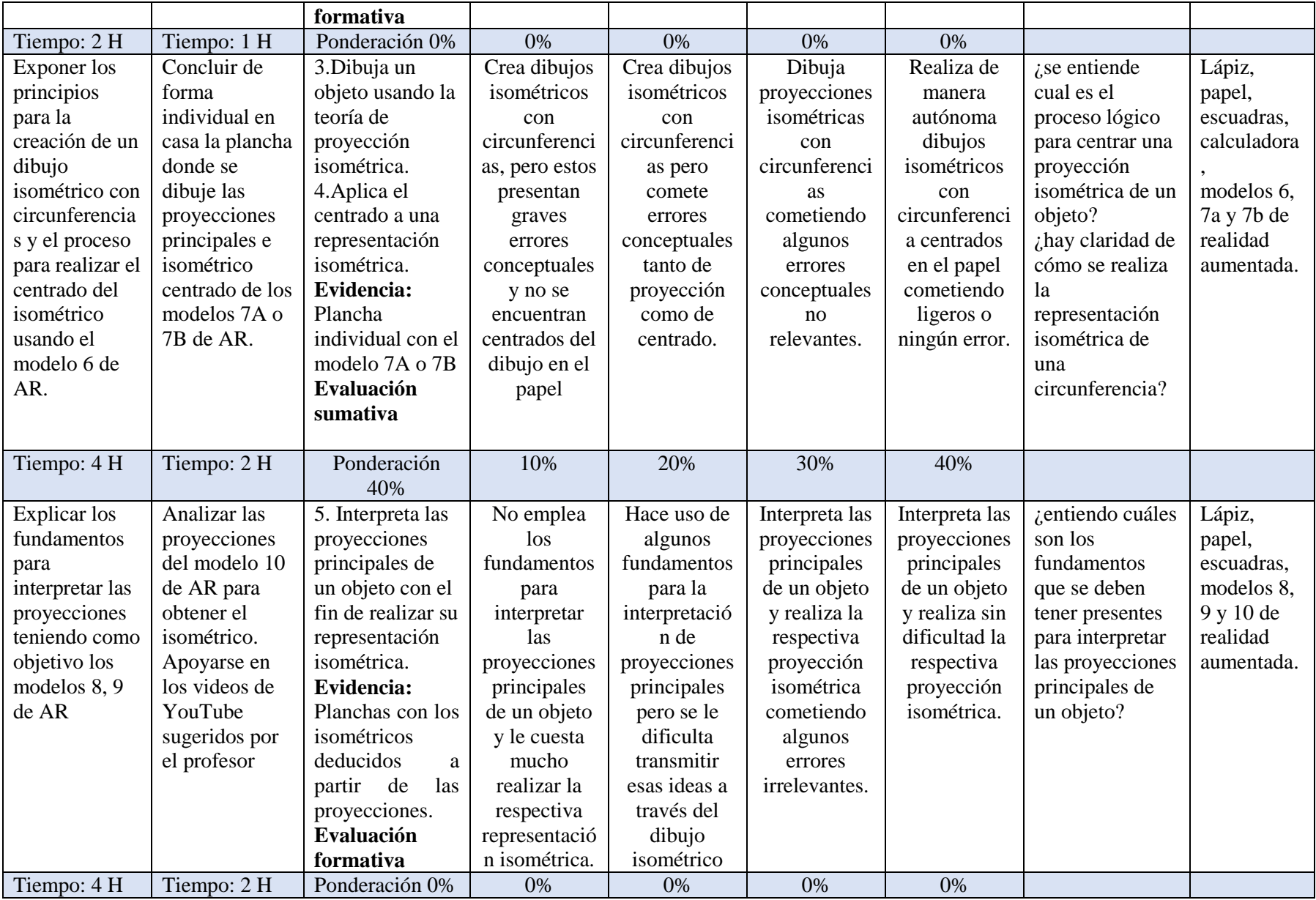

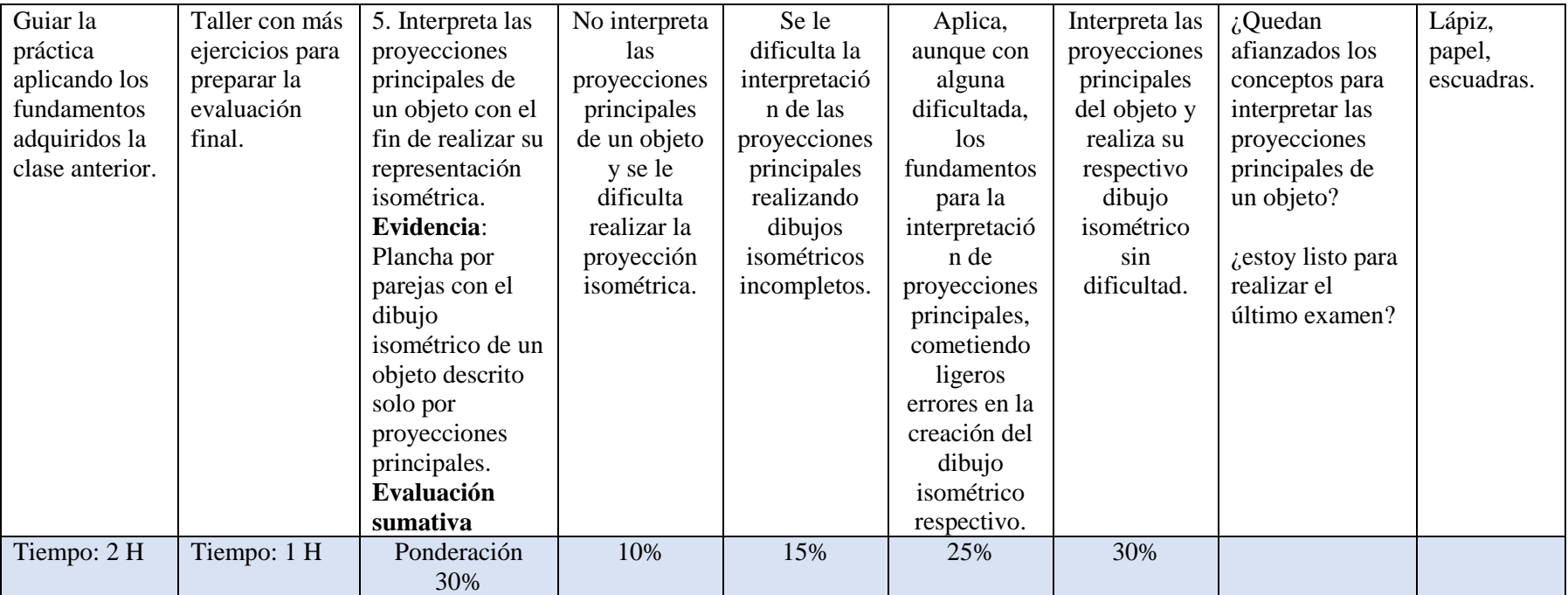

## NORMAS DE TRABAJO

Aplican las mismas normal socializadas para el inicio del curso tales como:

- 1. Ser puntual y en caso de no poder asistir a una clase hablar con el profesor para adelantarse en las horas de asesoría.
- 2. Llevar a cada una de las clases el material de trabajo.
- 3. Tener una postura respetuosa y colaborativa dentro del aula de clase.
- 4. Entregar los trabajos durante los periodos establecidos, velando por una buena presentación.

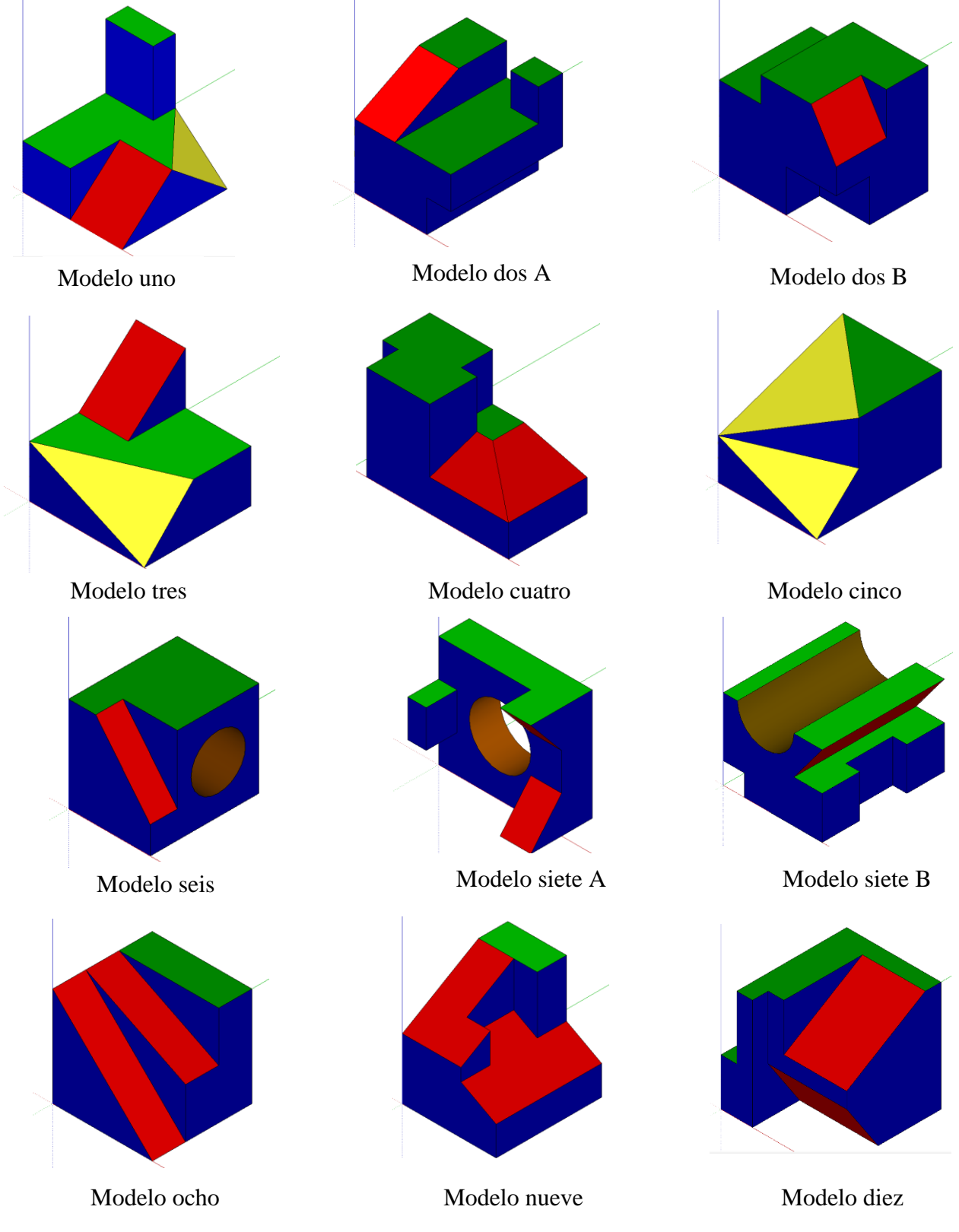

A continuación, se muestran los modelos AR implementados en la secuencia didáctica.

Figura 18 Modelos AR implementados en la secuencia didáctica Elaboración propia

Los modelos poseen colores característicos que, aunque mejoran su aspecto visual tienen como finalidad ejemplificar los diferentes tipos de planos: horizontal, vertical, inclinado y oblicuo con los colores verde, azul, rojo y amarillo respectivamente, se espera con esta iniciativa sea más sencillo para el estudiante aprender a identificar el tipo de plano.

Las imágenes de animales empleadas como marcadores en el material didáctico, ver anexo, fueron descargadas desde pixabay un sitio web para el intercambio de fotos de alta calidad y se encuentran registradas en el dominio público según licencias Creative Commons.

## <span id="page-42-0"></span>**3.5 EVALUACIÓN**

La Universidad de Pamplona, en el reglamento Académico, establece la siguiente forma de evaluación:

Tres periodos académicos o cortes, cada corte debe tener dos notales finales, cuyos porcentajes varían de la siguiente manera:

- 15%, 15% y 10% para el primer, segundo y tercer corte respectivamente, nota relacionada con trabajos, quices y talleres realizados en clase.
- 20% correspondiente a una evaluación escrita al finalizar cada uno de los cortes.

La secuencia didáctica propuesta está ubicada en el último corte y por tanto solo afectaría la valoración de trabajos, quices y talleres del último periodo, sin embargo, se espera que con la implementación de la misma, los estudiantes no solo obtengas una mejor calificación en la última evaluación, sino que su proceso de enseñanza-aprendizaje sea más significativo y comprendan los fundamentos de la proyección ortogonal y puedan emplearlos tanto para los momentos pedagógicos en el aula y se proyecten para su vida profesional.

### **4 IMPLEMENTACIÓN**

<span id="page-43-0"></span>Una forma contundente de fortalecer y validar un modelo es a partir de su aplicación a situaciones reales, es por eso que se decidió realizar una prueba piloto para implementar parte de la secuencia didáctica propuesta, esto teniendo en cuenta que existen factores de difícil cumplimiento como el calendario propuesto agravado en esta ocasión por factores inesperados como la suspensión del calendario académico de pregrado para el segundo periodo académico de 2017 en un mes aproximadamente.

## <span id="page-43-1"></span>**4.1 DESCRIPCION DE LA MUESTRA**

Los estudiantes participantes de la prueba piloto fueron los pertenecientes a los tres grupos de expresión gráfica I a los cuales se tiene acceso para el segundo periodo académico de 2017, estos estudiantes son los mismos que fueron encuestados para lograr la caracterización descrita en los capítulos de requerimientos cognitivo y sociocultural del presente diseño didáctico.

### <span id="page-43-2"></span>**4.2 PUESTA EN MARCHA DE LA PRUEBA PILOTO**

Durante el desarrollo del curso expresión gráfica I es común se realicen actividades prácticas, estás son útiles para afianzar los conceptos entregados en el curso y buscan el desarrollo de habilidades o la mejor comprensión de los conceptos teóricos por parte del estudiante pues son ellos mismo quienes están llamados a desarrollar los ejercicios propuestos. En estas prácticas el docente realiza un acompañamiento y responde las preguntas que puedan surgir en el estudiante para que pueda completar completamente el ejercicio.

Para la puesta en marcha de la prueba piloto fue fundamental realizar una introducción al material didáctico desarrollado, explicando de manera general su funcionamiento y mencionando las ventajas que el uso del mismo puede llegar a tener, esto se realizó la clase anterior a la primera práctica que involucró realidad aumentada, de manera complementaría se dejó un

mensaje con el resumen de las instrucciones entregadas en la [página](http://expresiongrafica.simplesite.com/) web que sirve de apoyo al curso.

La prueba piloto estuvo compuesta por dos sesiones, en ellas se desarrolló la primera actividad enunciada en la secuencia didáctica propuesta, se seleccionó esta actividad no solo por ser la primera en orden cronológico sino porque se considera que es en este tipo de actividades donde el uso de la realidad aumentada puede apoyar de mejor manera el aprendizaje y formación de conceptos en el estudiante. La primera sesión de la prueba piloto consistió en una práctica formativa donde se aplicaron los fundamentos teóricos expuestos la clase previa. A continuación, se muestran imágenes captadas durante la primera sesión de la prueba piloto

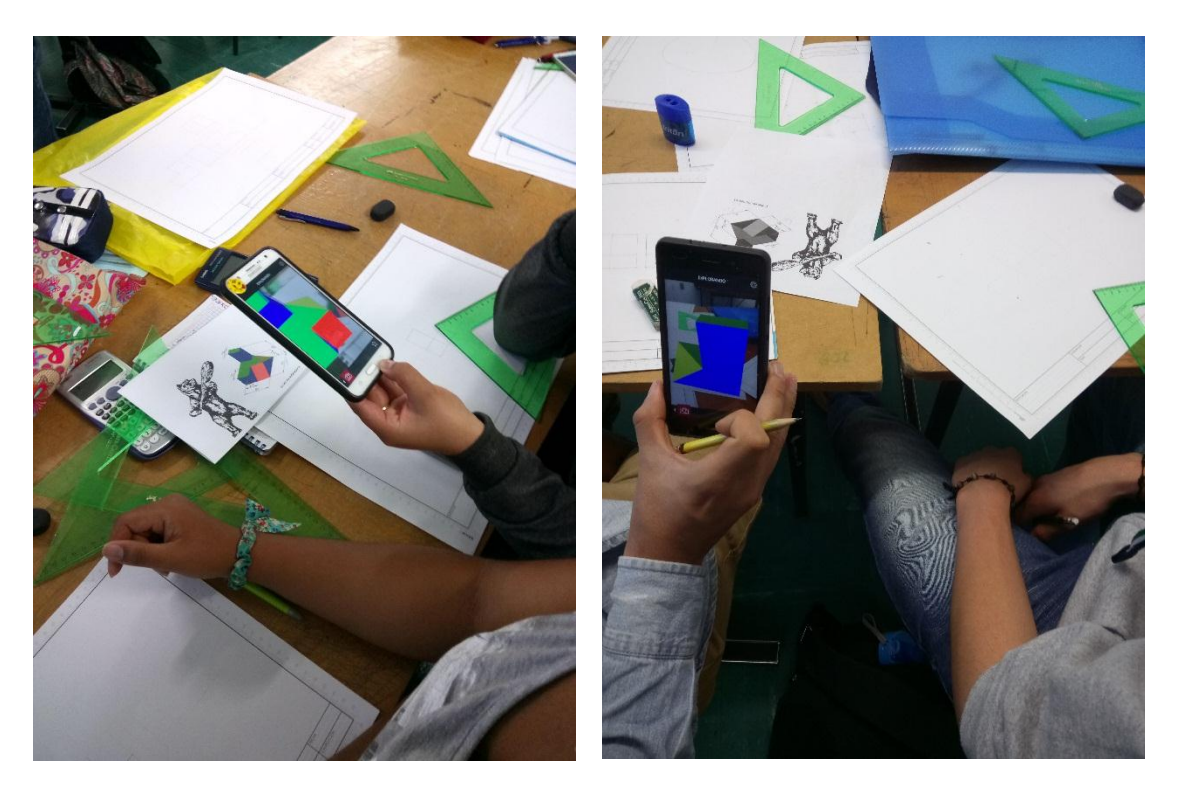

Figura 19 Primera sesión prueba piloto.

<span id="page-44-0"></span>La segunda sesión de la prueba piloto, realizada en la misma semana, consistió en realizar el ejercicio propuesto en la primera sesión con otros sólidos y sin la guía del docente, esta sesión concluía con la entrega de un dibujo por parte los estudiantes, agrupados en parejas, representando las seis proyecciones principales del solido entregado. A continuación, se muestra una imagen captada durante la segunda sesión de la prueba piloto.

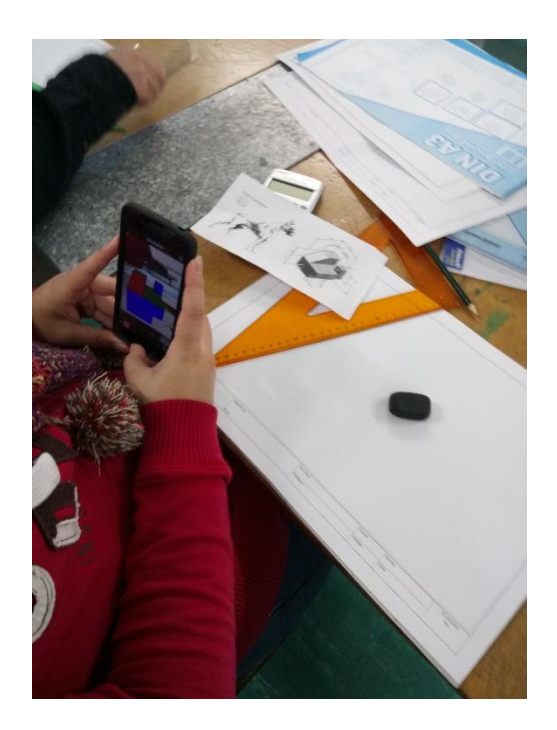

Figura 20 Segunda sesión prueba piloto.

## <span id="page-45-1"></span><span id="page-45-0"></span>**4.3 RESULTADOS**

La realización de la prueba piloto sirvió para detectar algunas fortalezas y debilidades del material didáctico desarrollado. La mayor fortaleza identificada es que se puedo ofrecer una alternativa a los estudiantes para lograr una mejor comprensión de los conceptos expuestos de forma teórica en el salón de clase sin incurrir en gastos excesivos, a parte se despertó el interés de algunos estudiantes no solo por el curso de dibujo sino por la existencia de la tecnología de realidad aumentada, pues es una experiencia interesante que incluso puede mejorar con la ayuda de otros elementos como la gafas cardboard.

Como debilidades se puede mencionar que el enfoque del marcador debe ser permanente para

lograr la visualización del objeto 3d esto es una limitante pues el sólido no puede ser observado a ciertos ángulos e incluso no es posible visualizar la proyección inferior del objeto, de igual manera es fundamental tener el material de trabajo en óptimas condiciones, tanto el marcador como el teléfono, pues si se presenta un deterioro en el marcador o este fue impreso de mala manera no se puede hacer uso de las estrategias didácticas desarrolladas, lo mismo sucede si el teléfono a usar no se encuentra en buenas condiciones, no cumple con los requerimientos básicos para ejecutar Scope (Android 5.0) o el estudiante no siguió las instrucciones entregadas la clase anterior para descargar el material y dejar del dispositivo listo para la sesión de práctica.

#### **CONCLUSIONES**

- <span id="page-47-0"></span> Considerando el momento de la historia que nos corresponde vivir es indiscutible el uso de las TIC es una necesidad que debe ser tenida en cuenta por los docentes dentro del proceso de enseñanza-aprendizaje, convirtiéndose también en una oportunidad para mejorar y avanzar en el acto educativo.
- Es de vital importancia el docente sea consciente de las necesidades actuales de su profesión, donde se requiere un cambio de paradigma para dejar de enfocarse en los contenidos, los cuales se encuentran en continuo cambio, e intentar desarrollar conceptos y habilidades que le permitan al estudiante seguir construyendo su propio conocimiento.
- La secuencia didáctica es una buena metodología para mediar el acto educativo, cuando esta es desarrollada desde el enfoque socioformativo del modelo de formación en competencias deja de ser un simple planeador de clase para ser un documento mucho más completo que le ofrece al estudiante un panorama de la unidad a cubrir, mostrándole la importancia de los conceptos para resolver situaciones de la realidad, enseñándole el valor de los procesos metacognitivos al finalizar cada actividad buscando alcanzar las metas propuestas.
- Los visores de modelos 3d para dispositivos móviles como el integrado por augment y empleado extensivamente por aplicaciones como Autodesk fusión 360 son otro tipo de tecnología que puede ser explorada como estrategia didáctica para la enseñanza del dibujo técnico.

 Tal como se apreciaba en los antecedentes consultados y entendiendo las limitaciones expuestas durante el desarrollo del diseño didáctico se concluye es válido el uso de la realidad aumentada como estrategia didáctica de apoyo para la enseñanza proyecciones ortogonales y desarrollo de habilidades espaciales.

#### **REFERENCIAS**

- <span id="page-49-0"></span>Azuma, R. (1997). A survey on augmented reality. *Presence: Teleoperators and Virtual Environments*, *6*(4), 355–385.
- Beneitone, P., Esquetini, C., Gonzáles, J., Marty Maletá, M., Siufi, G., & Wagenaar, R. (2007). *Reflexiones y perspectivas de la educación superior en América latina*. Bilbao.
- Calderón, F. (2015). Realidad aumentada aplicada a la enseñanza de la geometría descriptiva. *Revista AUS*, 18–22.
- Cantillo, C., Roura Redondo, M., & Sánchez Palacín, A. (2012). Tendencias actuales en el uso de dispositivos móviles en educación. *La Educ@ción Digital Magazine N 147*, 21.
- De la Torre Cantero, J., Martin-Dorta, N., Saorín Pérez, J. L., Carbonell Carrera, C., & Contero González, M. (2013). Entorno de aprendizaje ubicuo con realidad aumentada y tabletas para estimular la comprensión del espacio tridimensional. *RED. Revista de Educación a Distancia, Núm. 37*, 1–17.
- Fombona Cadavieco, J., Pascual Sevillano, M. Á., Ferreira Amador, M. F., & Madeira. (2012). REALIDAD AUMENTADA, UNA EVOLUCIÓN DE LAS APLICACIONES DE LOS DISPOSITIVOS MÓVILE. *Pixel-Bit. Revista de Medios Y Educación, Núm. 41*, pp. 197– 210.
- Gardner, H. (1987). The theory of multiple intelligences. *Annals of Dyslexia*, *v37*, 19–35.
- Gilster, P. (1997). *Digital literacy*. New York: Wiley.
- Heras, L., & Villareal Benitez, J. L. (2004). LA REALIDAD AUMENTADA: UNA TECNOLOGÍA EN ESPERA DE USUARIOS. *Revista Digital Universitaria*, *5*(7), 9.
- Keegan, D. (2005). The incorporation of mobile learning into mainstream education and training. In *4th World Conference on MLearning* (pp. 25–28).
- Luzadder, W., & Duff, J. (1994). *Fundamentos de dibujo en ingeniería : con una introducción a las gráficas por computadora interactiva para diseño y producción*. México: Prentice Hall Hispanoamericana.

Prensky, M. (2001). Digital Natives, Digital Immigrants Part 1. *On the Horizon*, *Vol 9*(5), 1–6.

- Siemens, G. (2005). Connectivism:A Learning Theory for the Digital Age. Recuperado de <http://www.elearnspace.org/Articles/connectivism.htm>
- Silva, D. (2016). *La realidad aumentada en la expresión gráfica*. Universidad politécnica de Madrid.
- Tobón, S., Pimienta prieto, J. H., & Garcia Fraile, J. A. (2010). *Secuencias didácticas aprendizaje y evaluación de competencias*. México: Pearson educación.
- Tristancho, J. A., Vargas Tamayo, L. F., & Contreras Bravo, L. E. (2014). Evaluación de técnicas tradicionales y TIC para el desarrollo de habilidades espaciales en estudiantes de primer semestre de ingeniería industrial. *Revista Virtual Universidad Católica Del Norte, Núm. 43*, 34–50.
- UNESCO. (2013). *Enfoques estratégicos sobre las tics en la educación en américa latina y el caribe*.
- Zambrano, J. (2009). Aprendizaje móvil (M-LEARNING). *Inventum No. 7 Facultad de Ingeniería Uniminuto*, 38–41.

## <span id="page-51-0"></span>**ANEXO A. CARTILLA DE MARCADORES Y MODELOS**

CARTILLA DE MARCADORES Y MODELOS AR PARA LA ENSEÑANZA DE PROYECCIONES ORTOGONALES PAMPLONA 2017

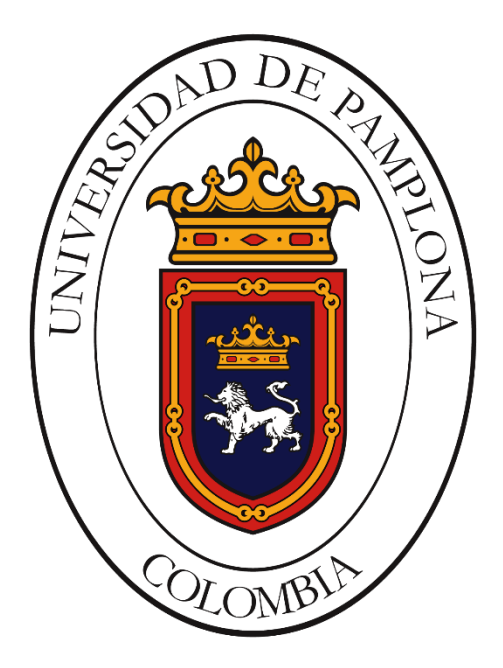

## INTRUCCIONES DE USO

- Descargar la aplicación Scope de Aumentaty desde la play store de google.
- Ingresar con una cuenta de Aumentaty o en su defecto crear una cuenta en esta plataforma siguiendo las instrucciones dadas desde la aplicación.
- Buscar y descargar el proyecto Isométricos AR.
- Enfocar el marcador (silueta del animal) deseado.

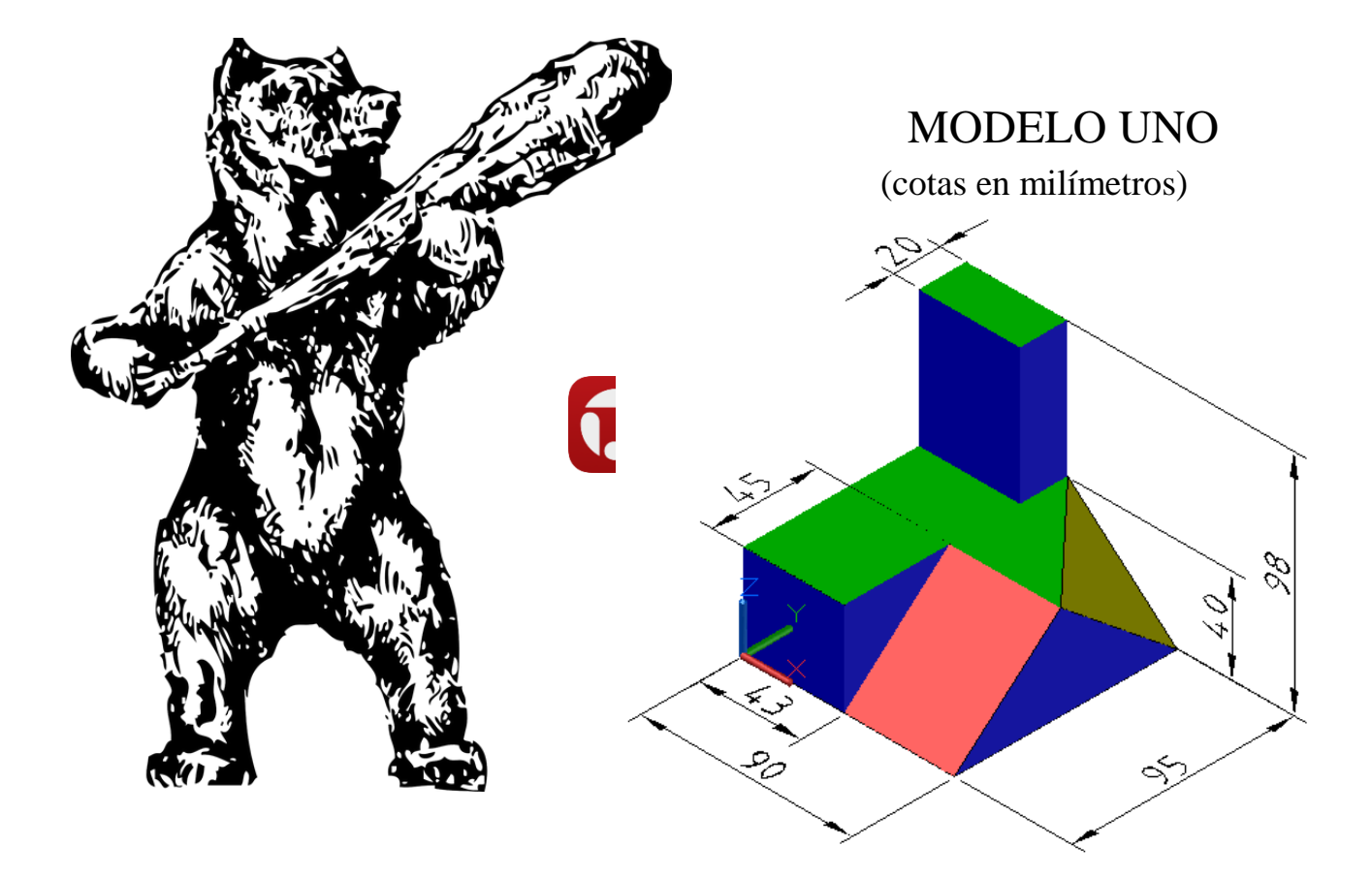

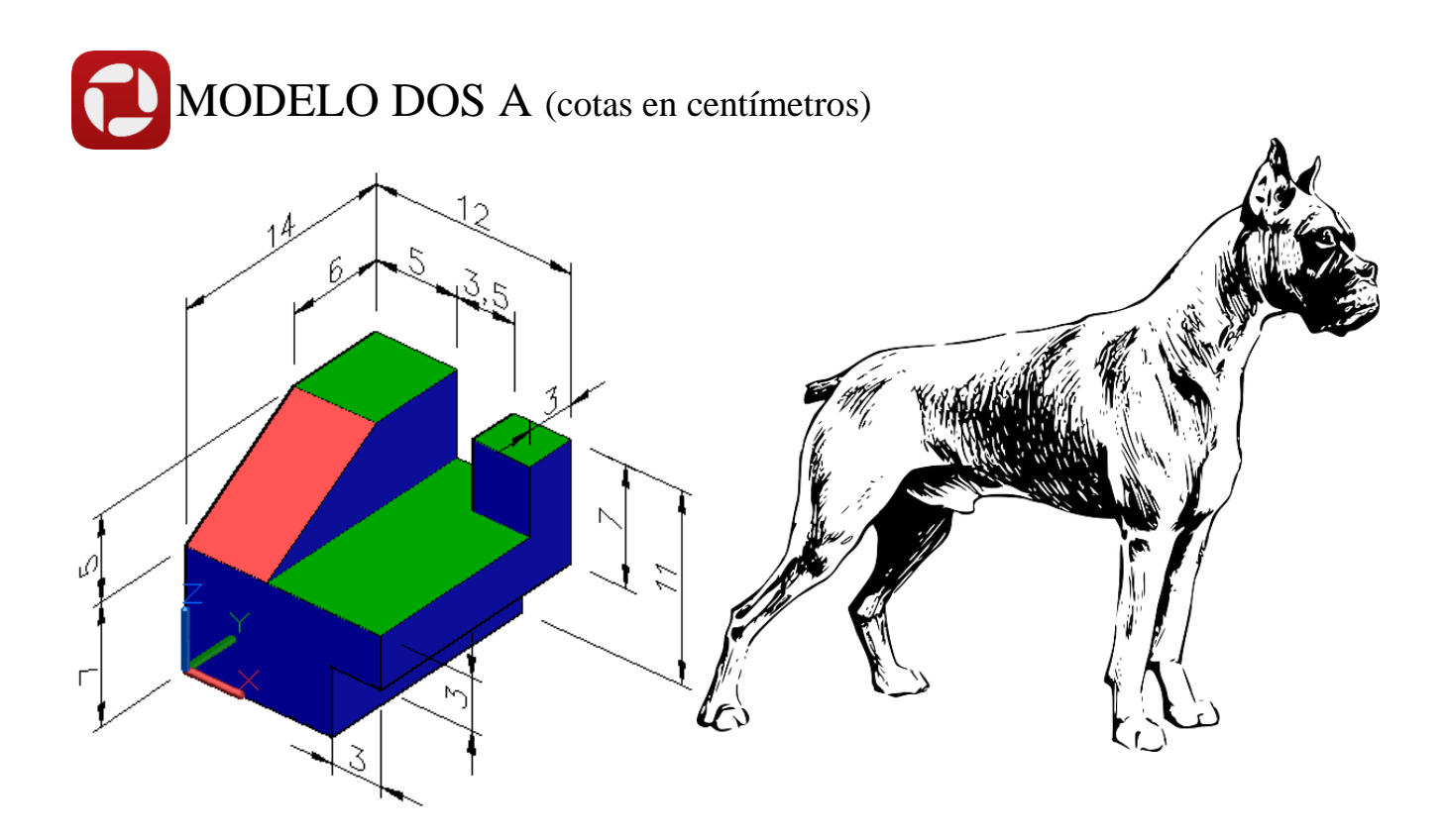

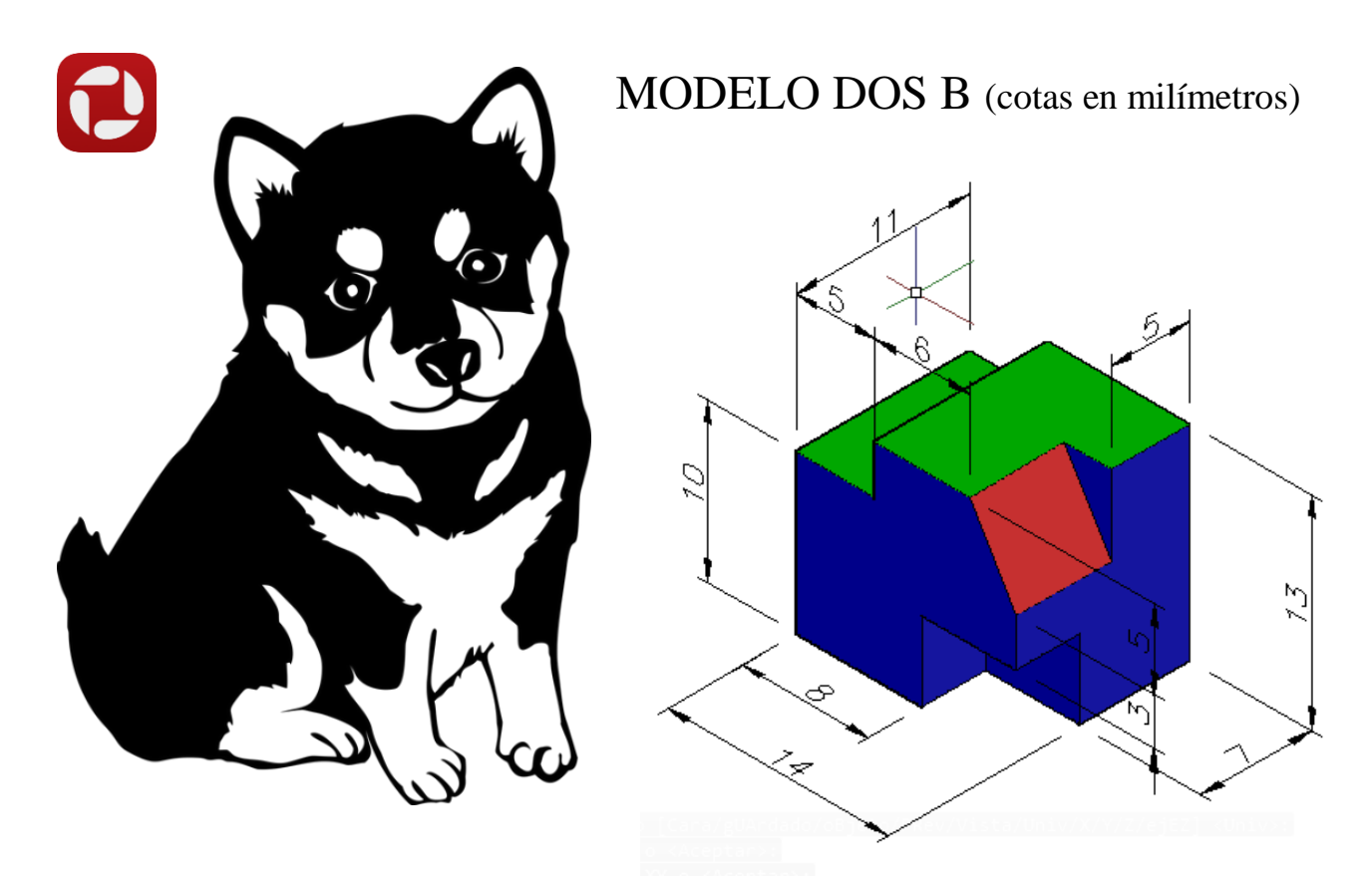

MODELO TRES (cotas en decímetros)

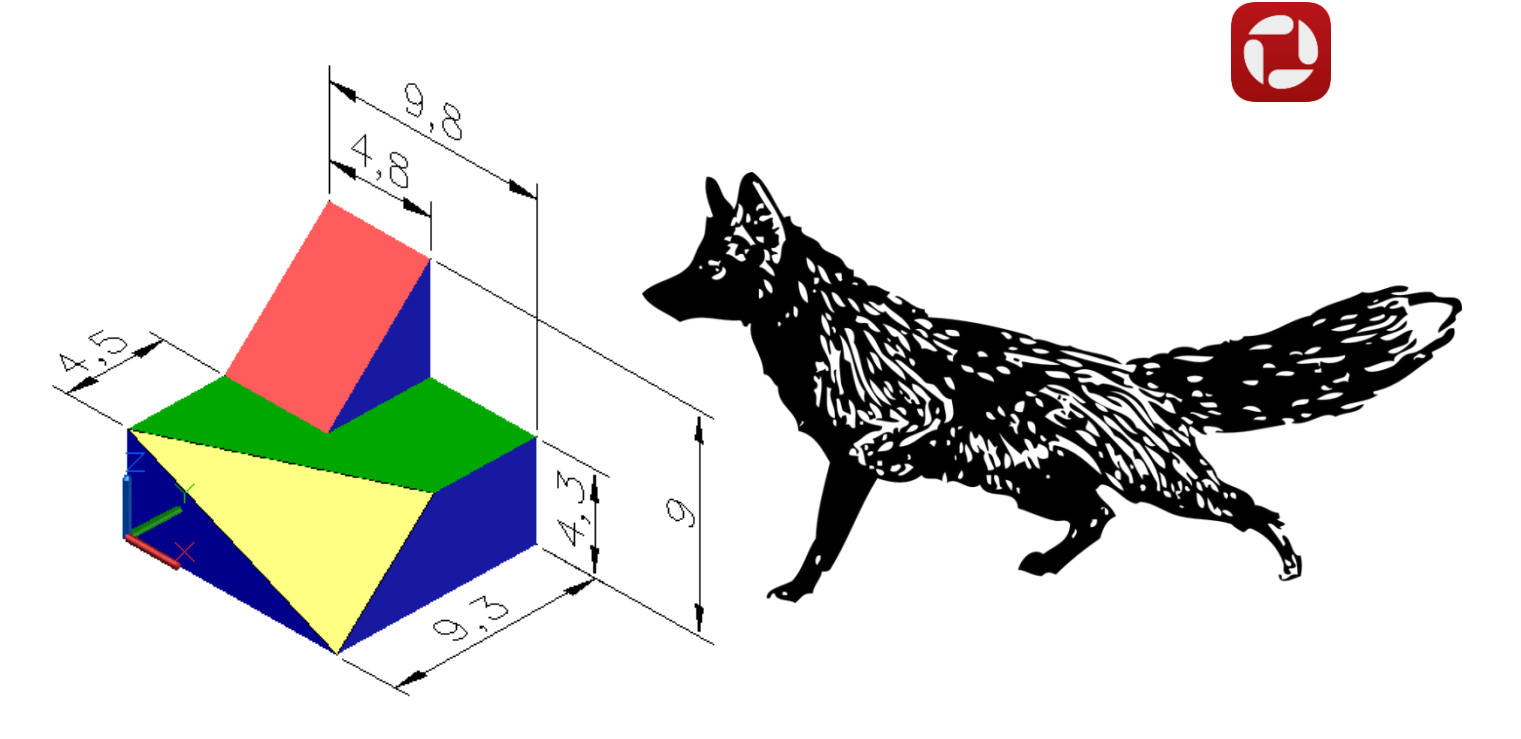

# MODELO CUATRO(cotas en metros)

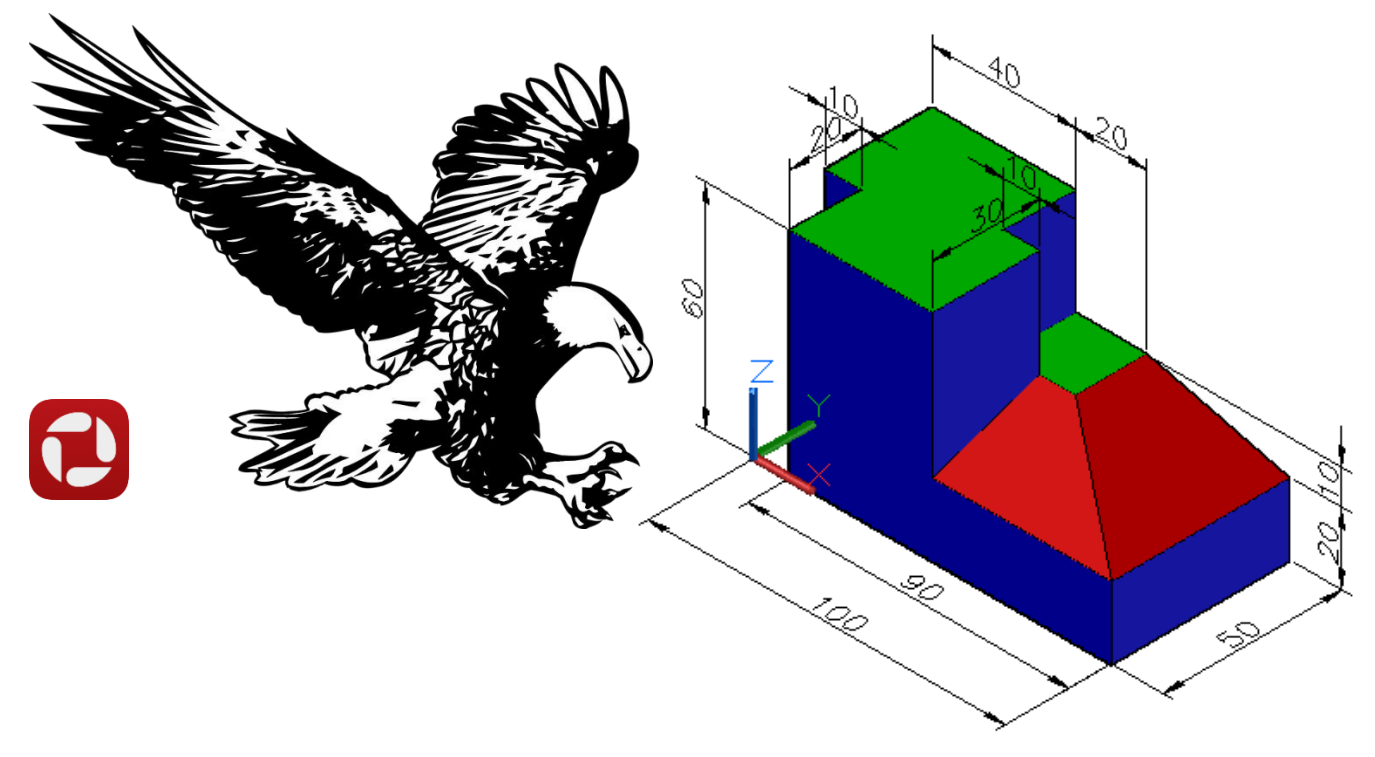

# MODELO CINCO (cotas en centímetros)

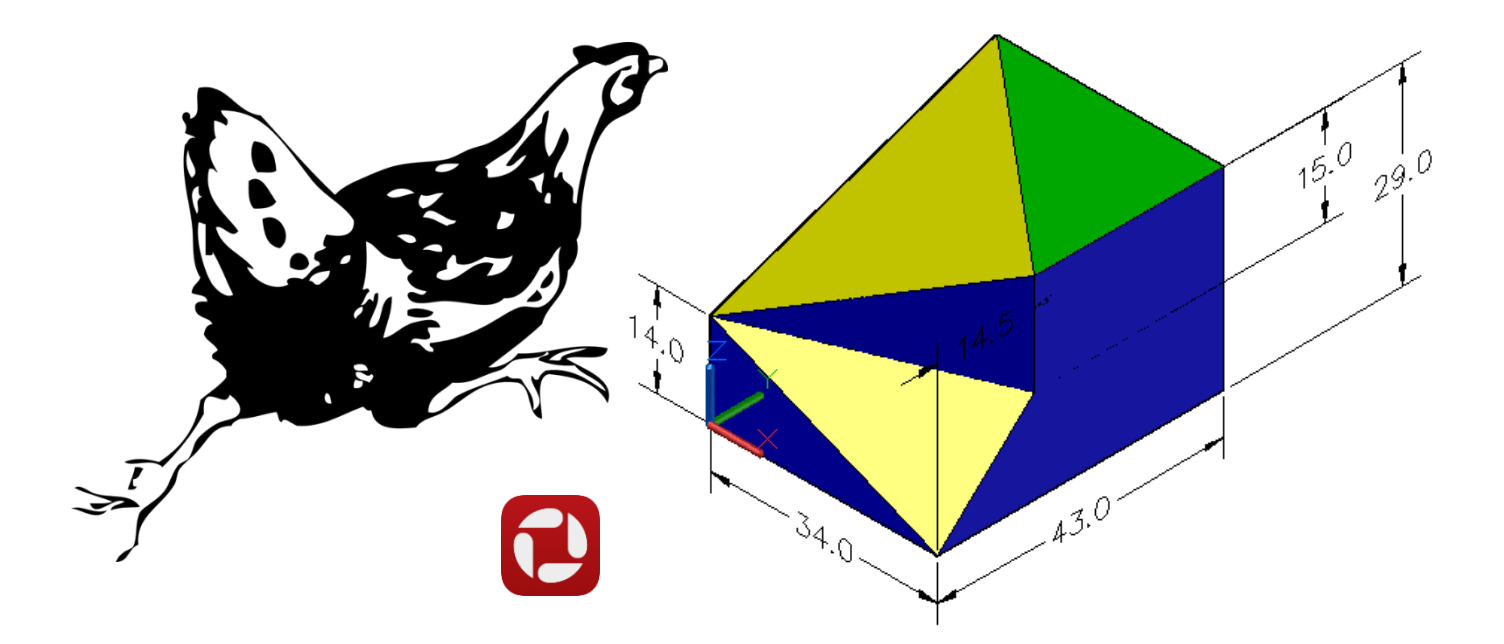

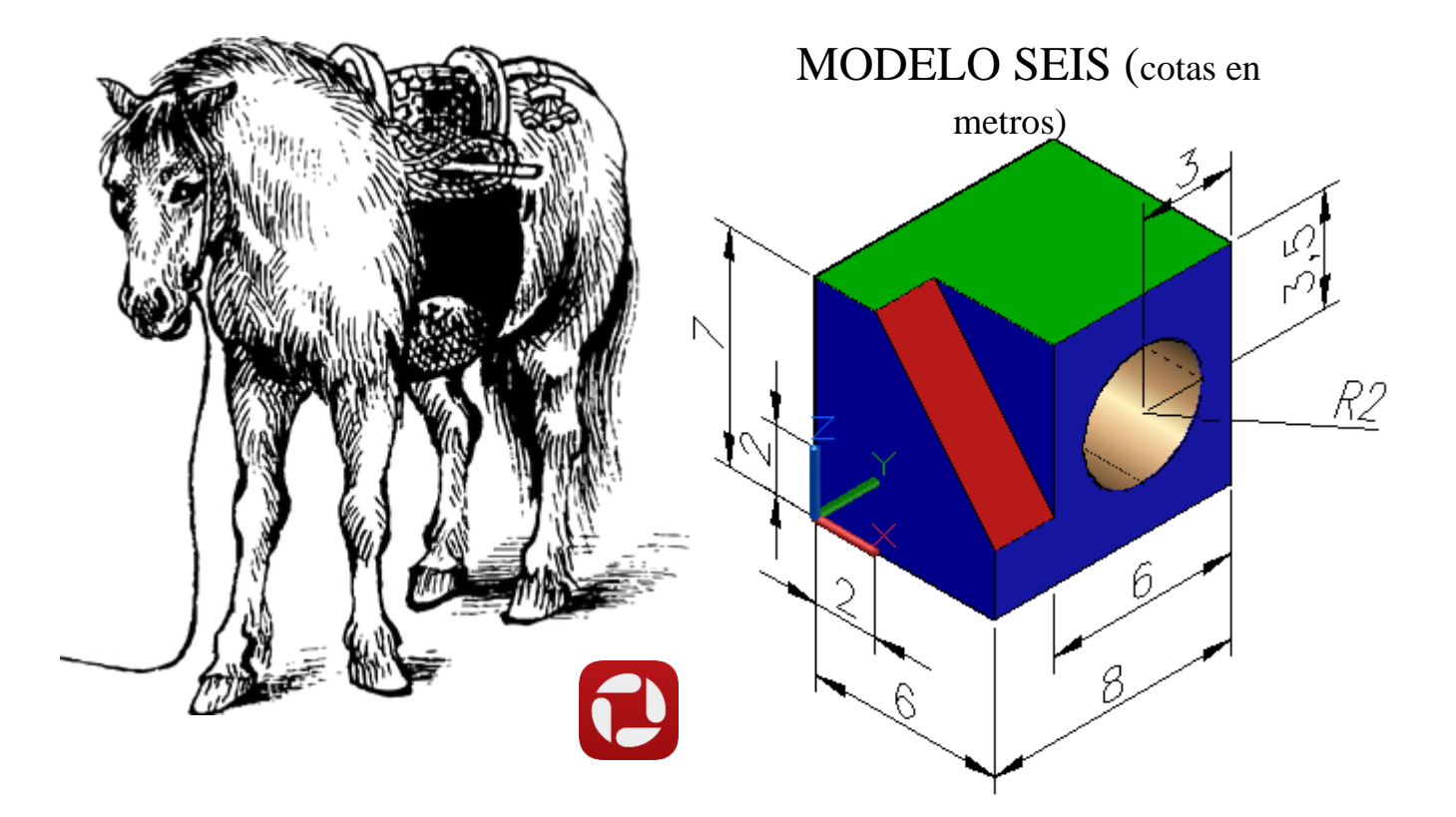

# MODELO SIETE A (cotas en centímetros)

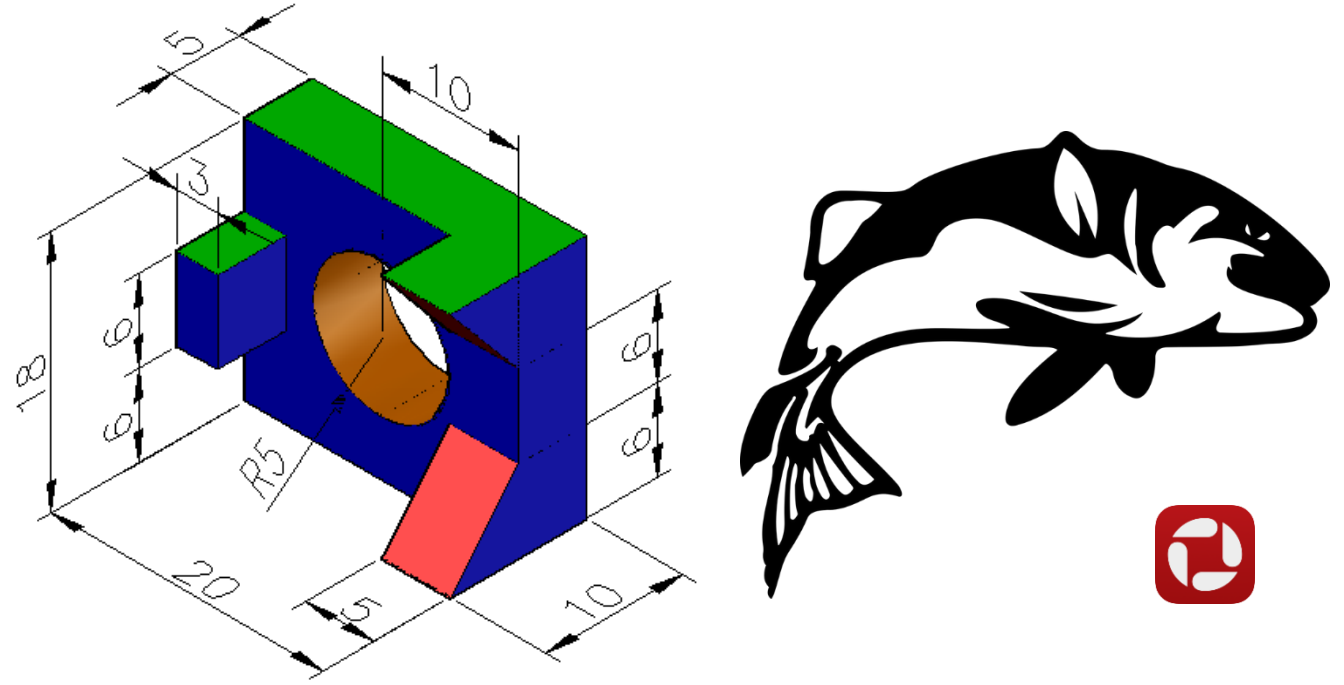

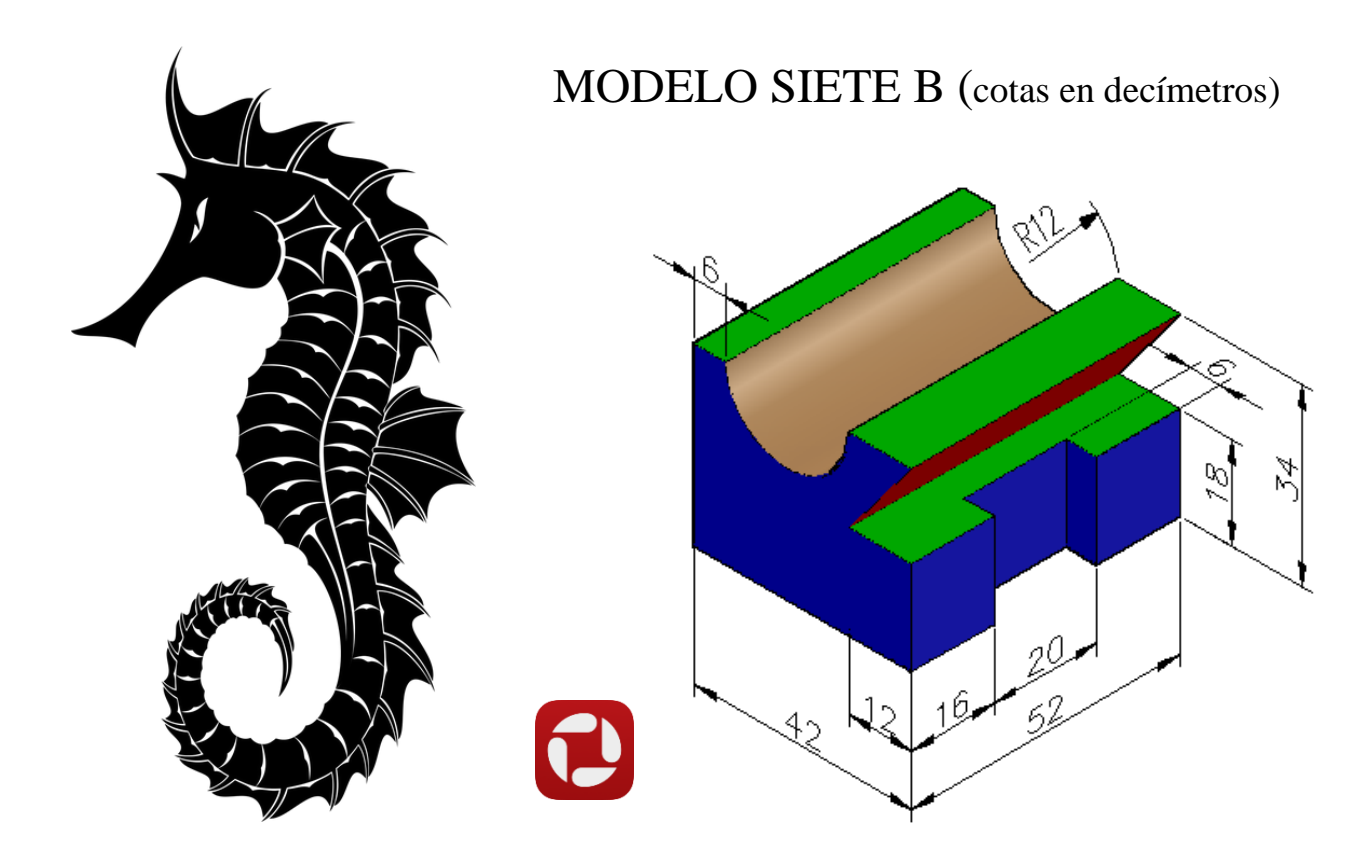

MODELO OCHO (cotas en hectómetros)

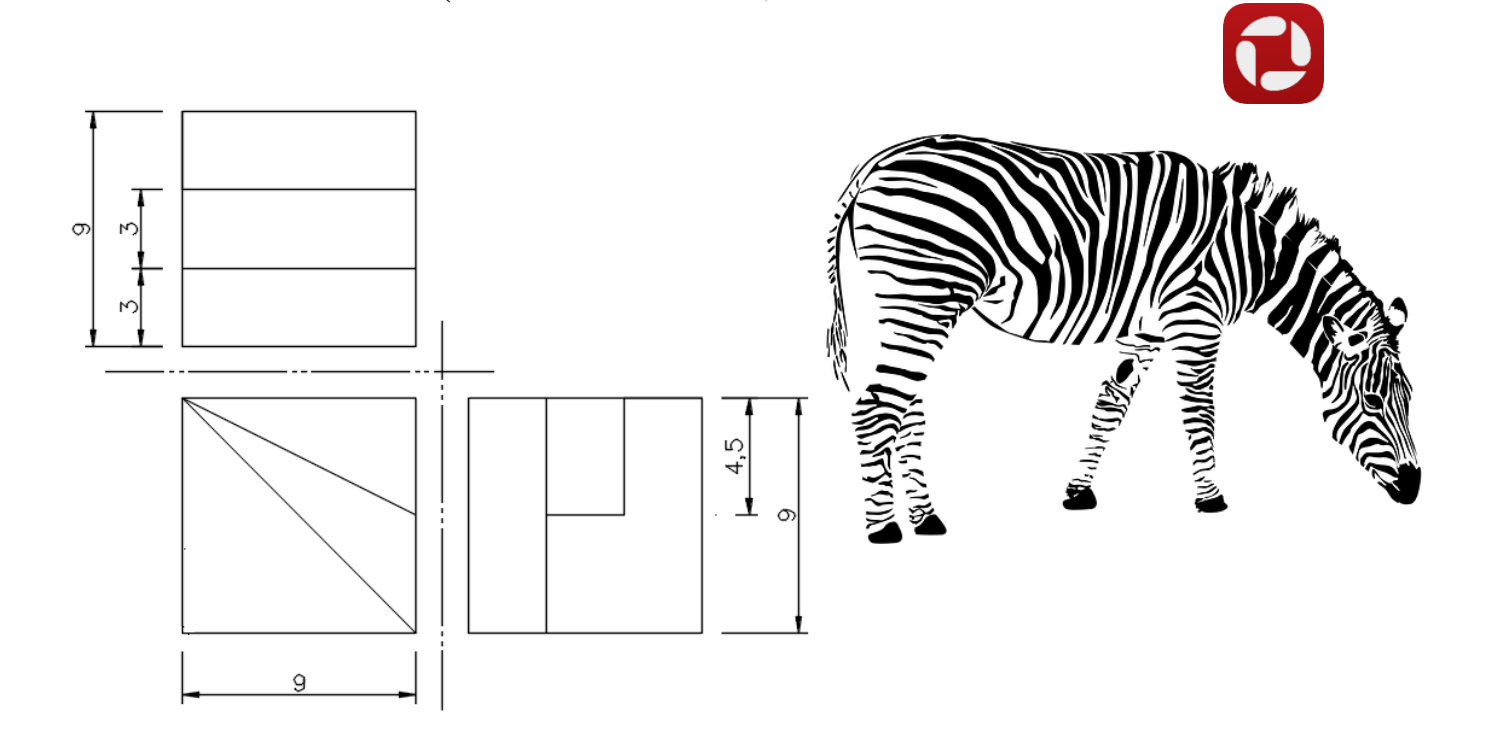

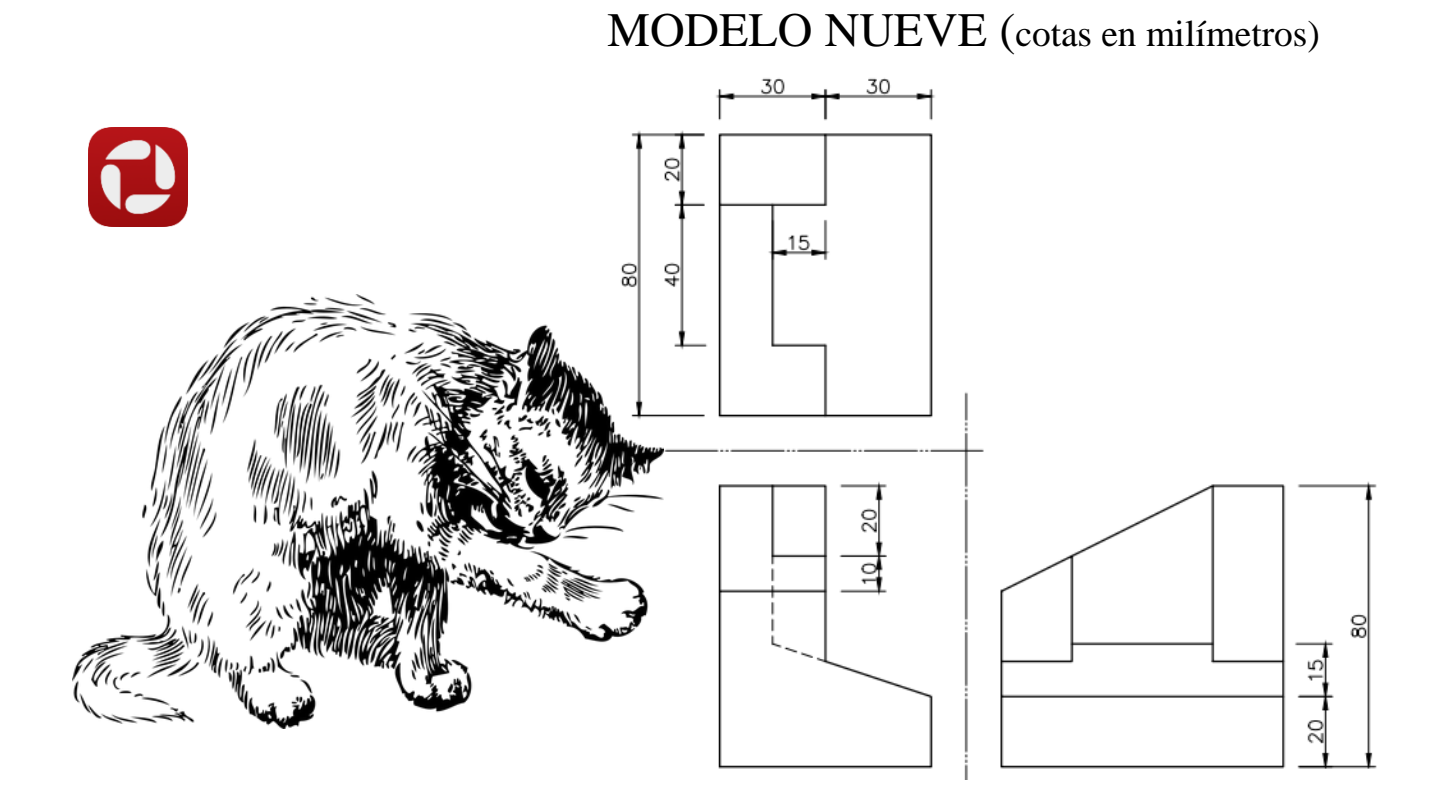

59

## MODELO DIEZ (cotas en milímetros)

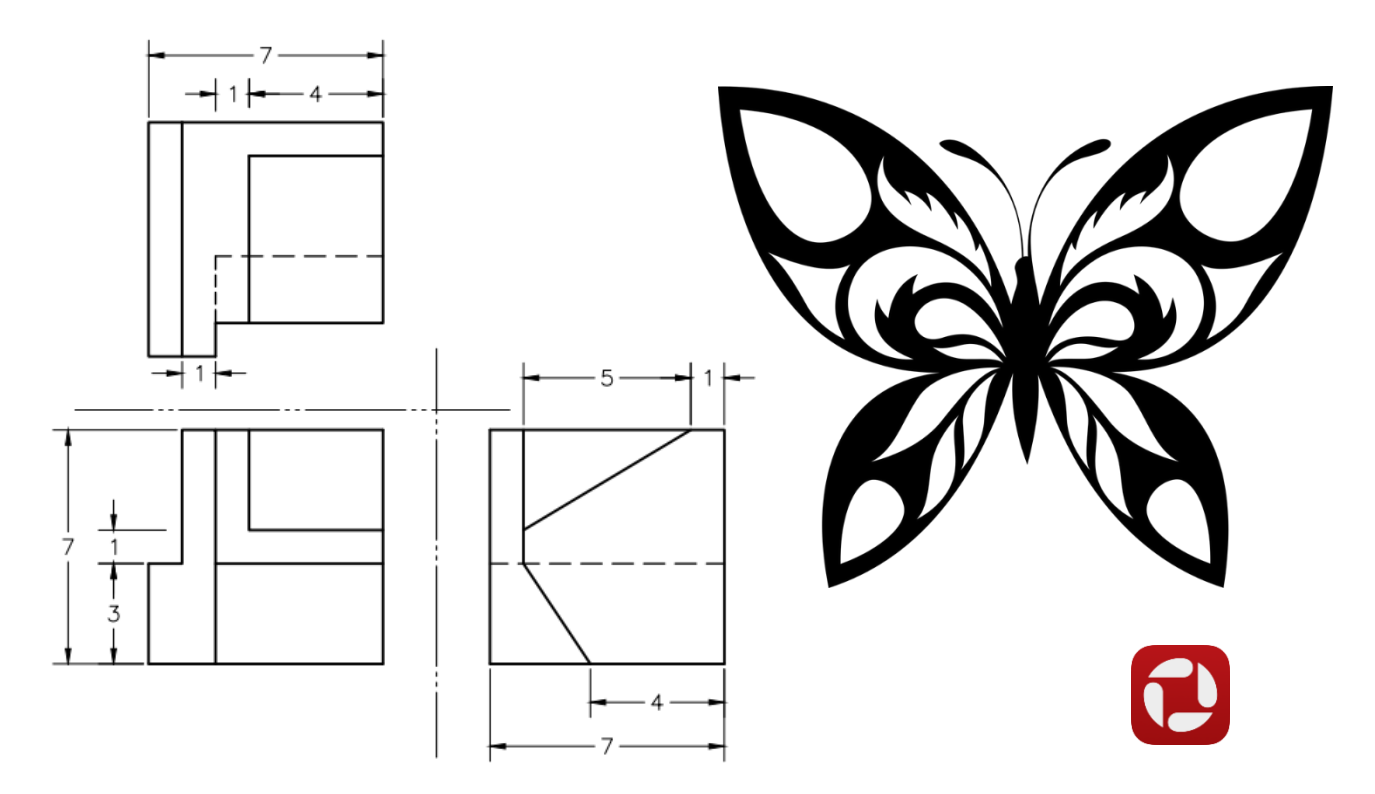